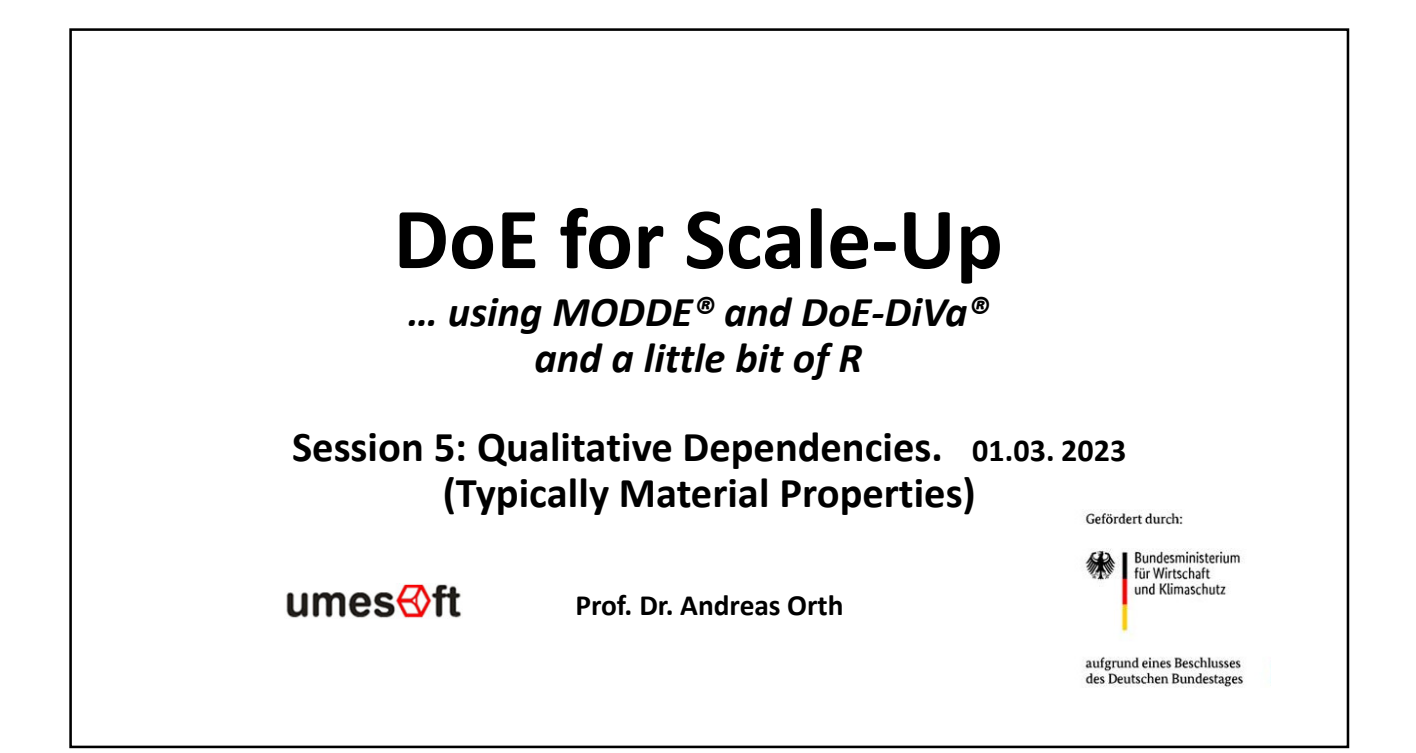

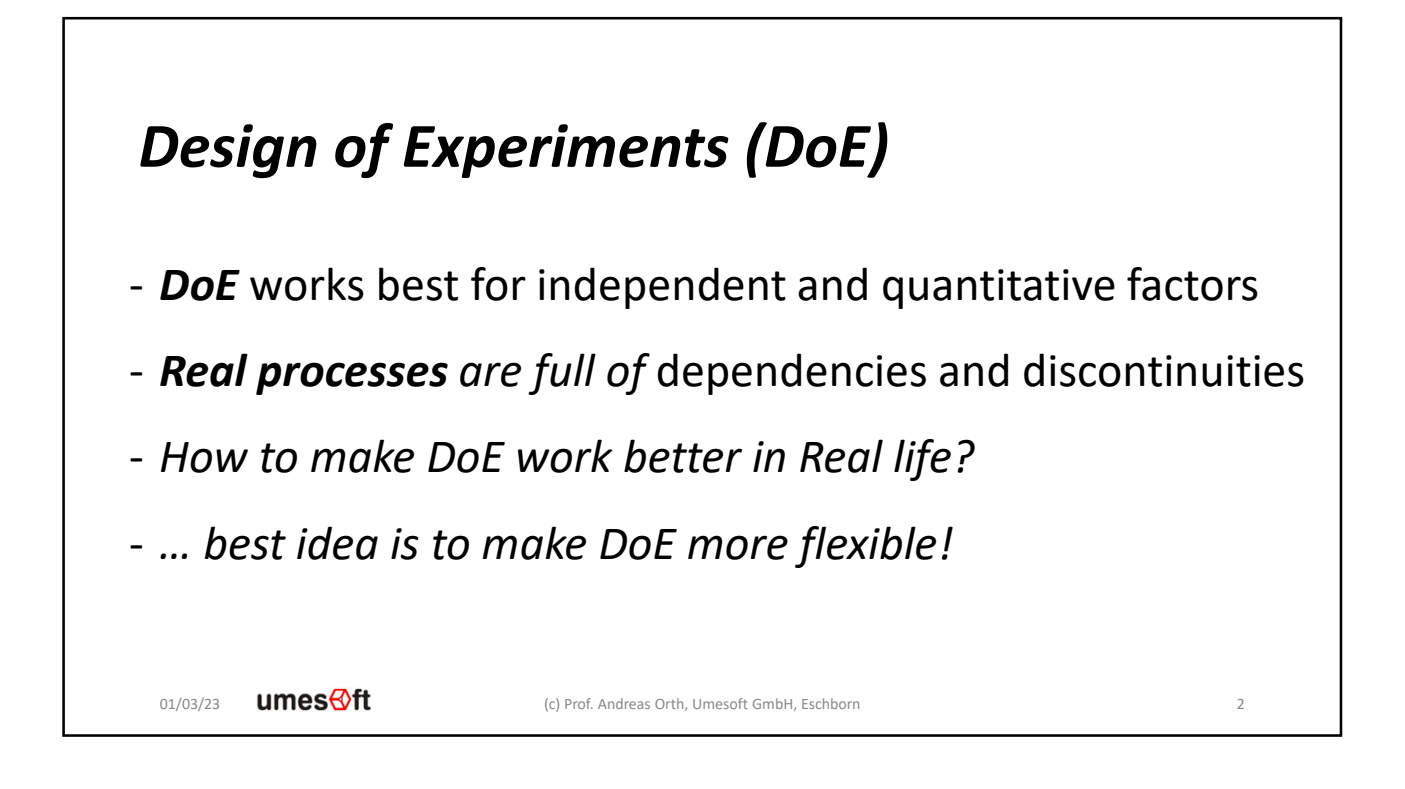

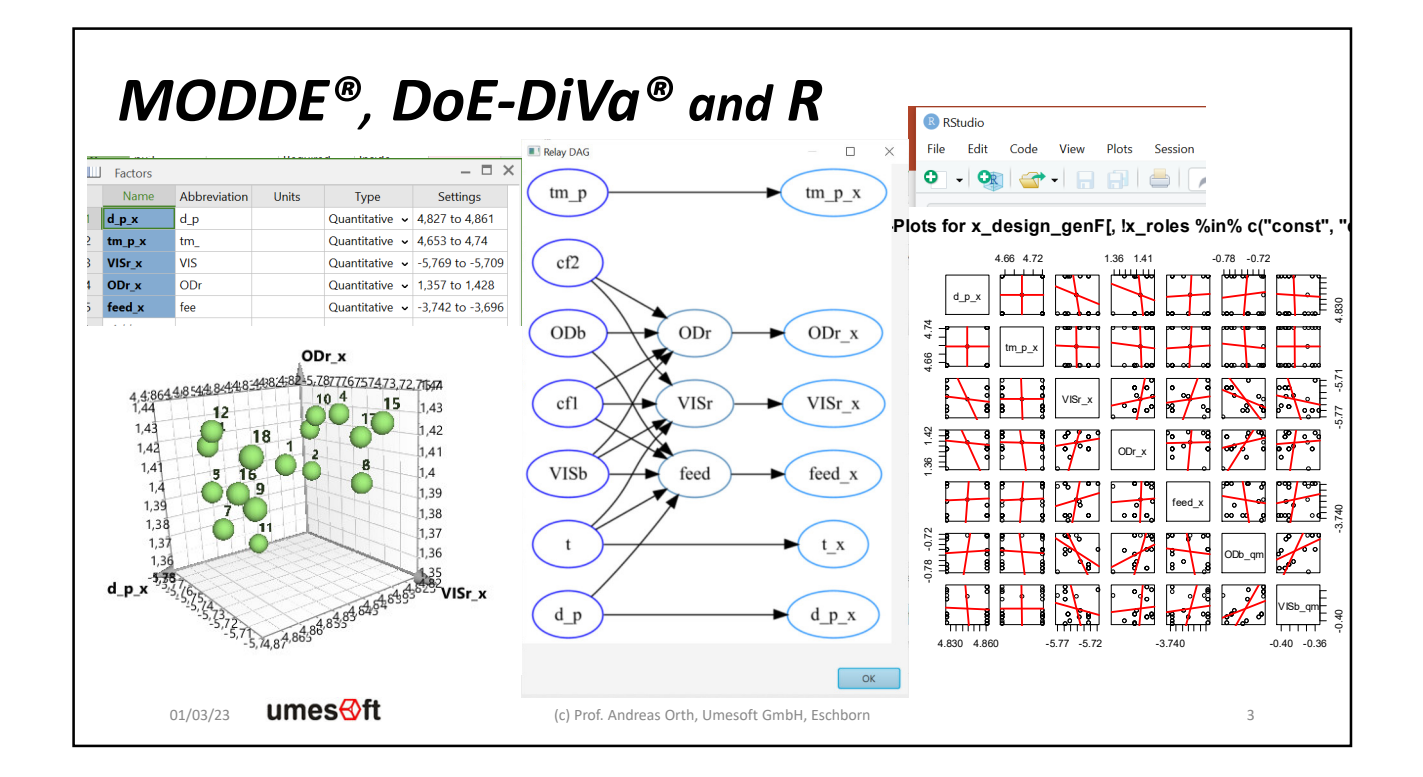

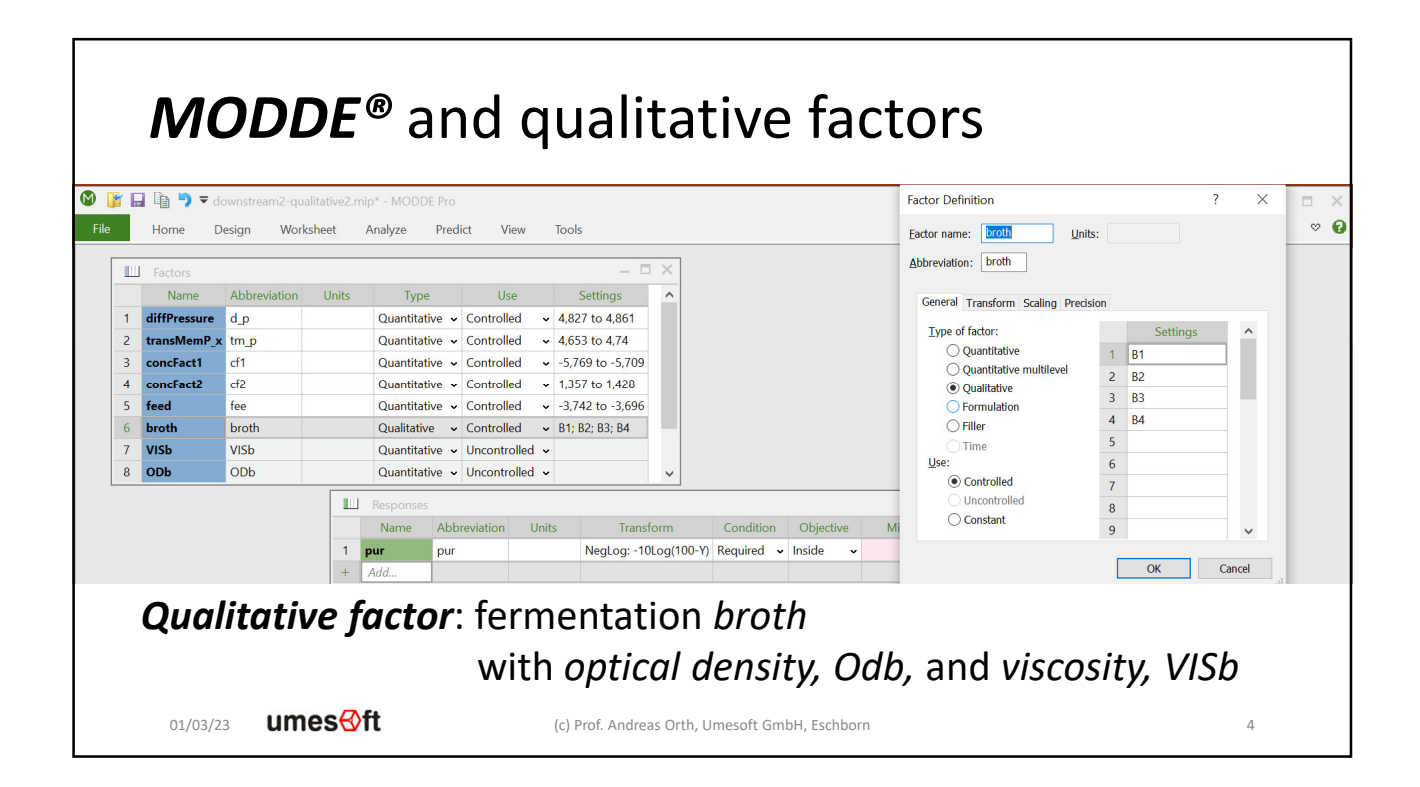

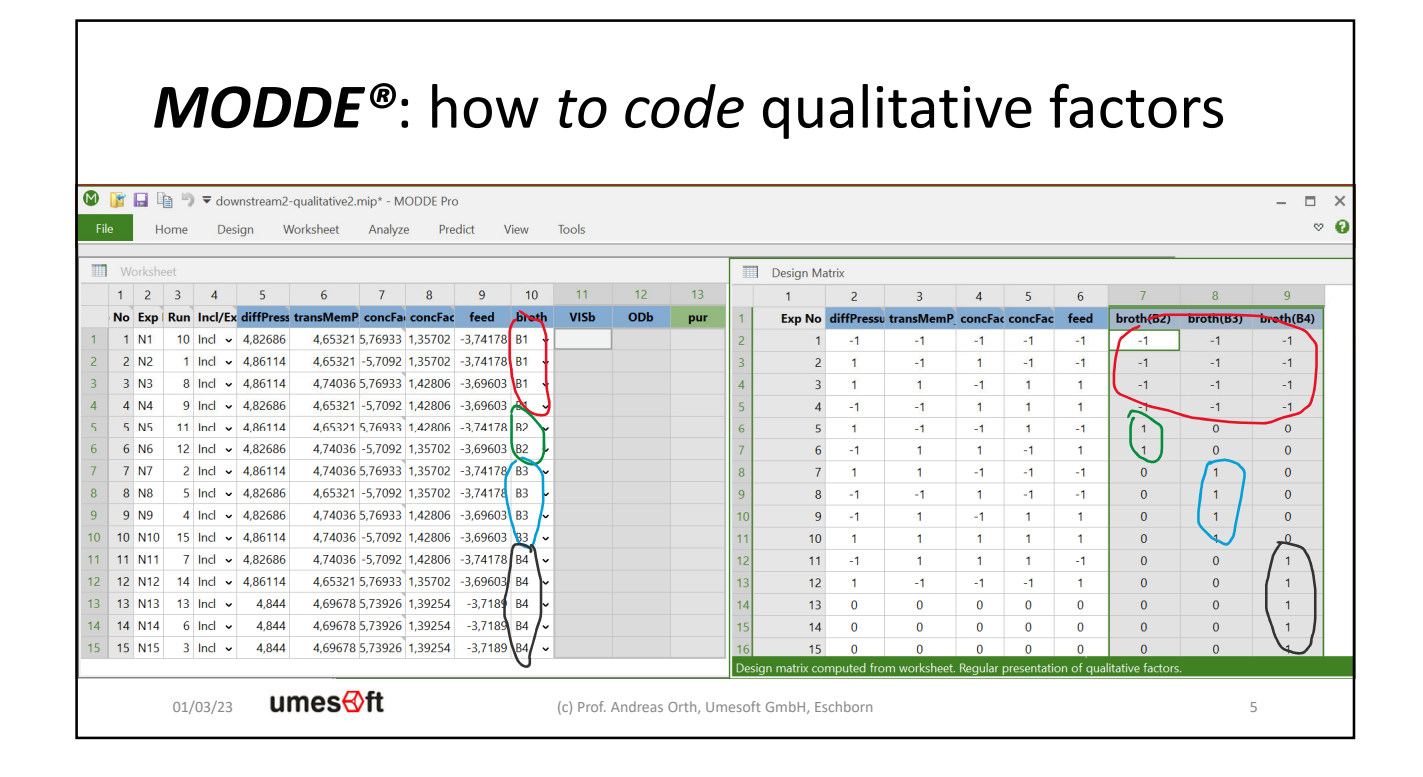

## *MODDE®*: how to *analyse* qualitative factors

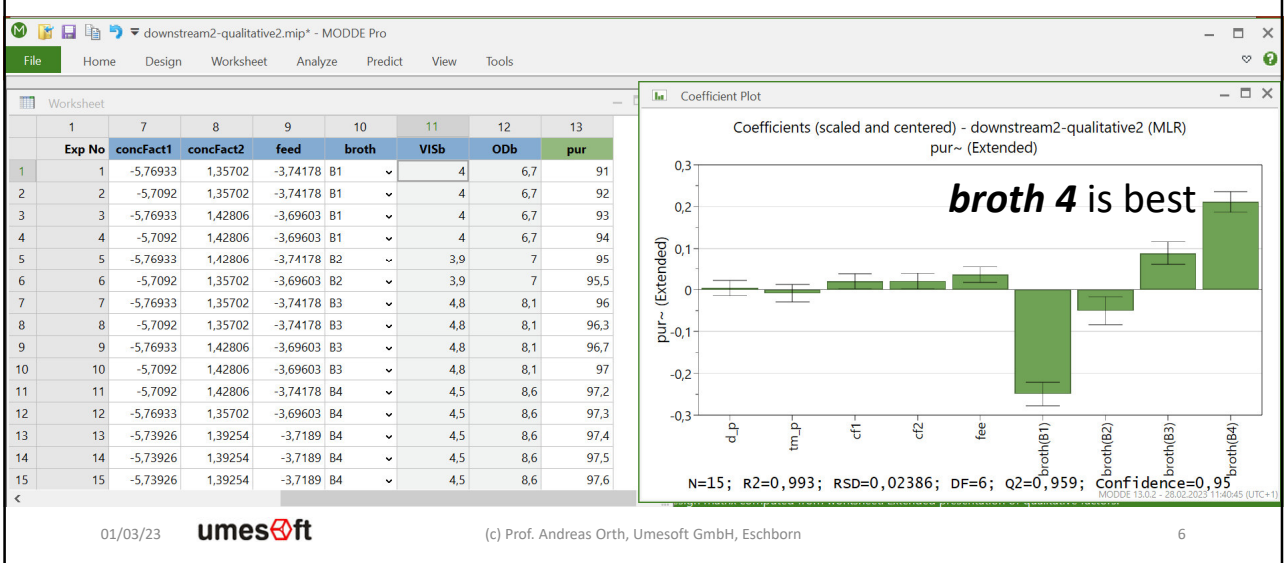

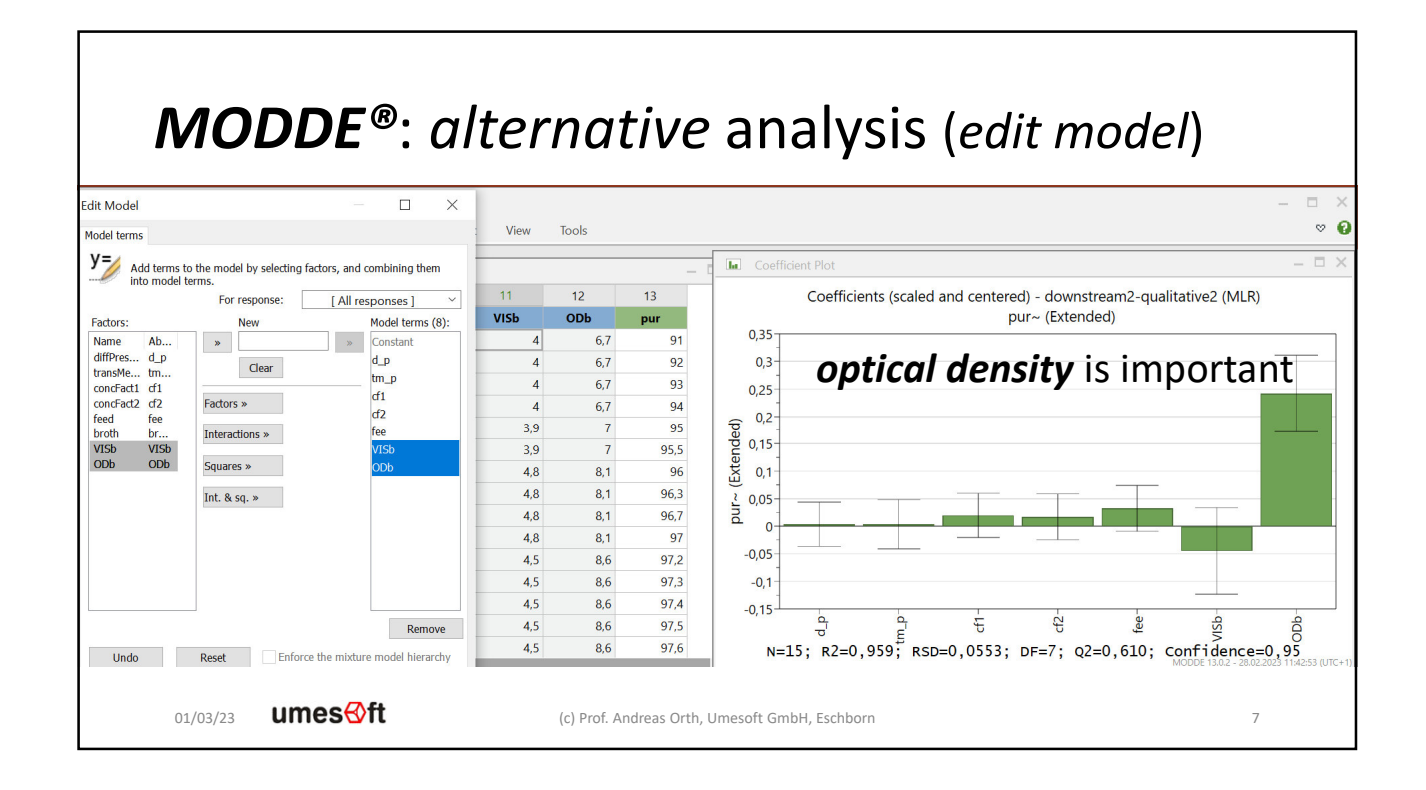

## *DoE-DiVa®* can *design for ODb and VISb* File Edit Help Design Analysis Conductor View Settings v View Design Design Diagn. v  $\blacksquare$  $\blacksquare$ Factor Input Factor Group VMatrix Input Relay Input VMatrix Keep Columns Responses Settings Design Vi Group **brott** Set Factor Group  $B$   $C$ Select Factor Group RoleType Group Factors  $\mathbf{1}$ ODb VISb  $\checkmark$  $ODb$ ODEP **broth** ODb, VISb  $\overline{c}$ 6,7  $\vert$ 4 VISb QDEP  $\checkmark$  $\mathsf{3}$ broth<sub>2</sub>  $3,9$  $\overline{7}$  $\overline{\mathbf{4}}$  $8,1$ broth<sub>3</sub> 4,8  $\overline{\mathbf{5}}$ 8.6  $4,5$ *Group factor:* fermentation *broth QDEP-u-factors: optical density, Odb,* and *viscosity, VISb*umes<sup></sup>tt 01/03/23 (c) Prof. Andreas Orth, Umesoft GmbH, Eschborn 8

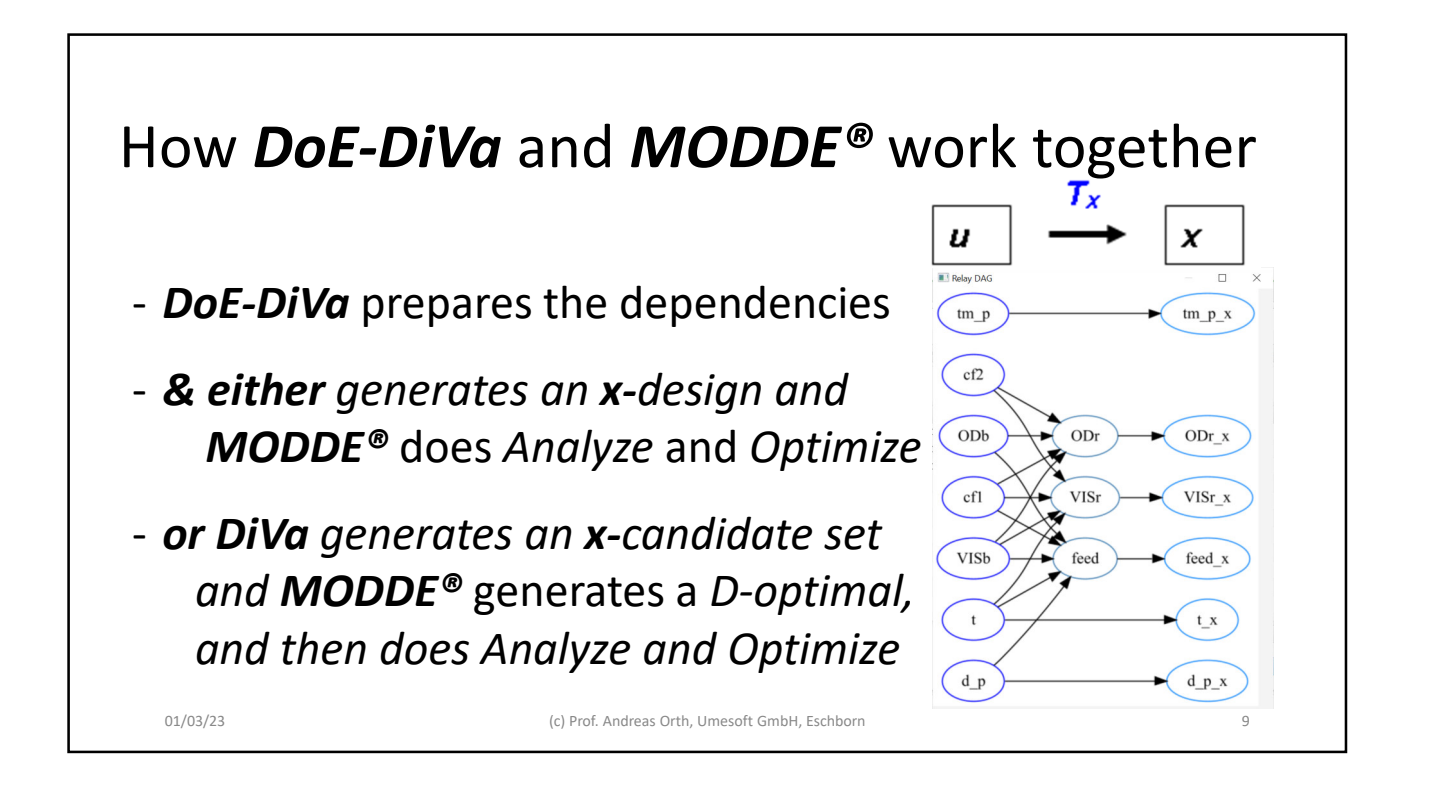

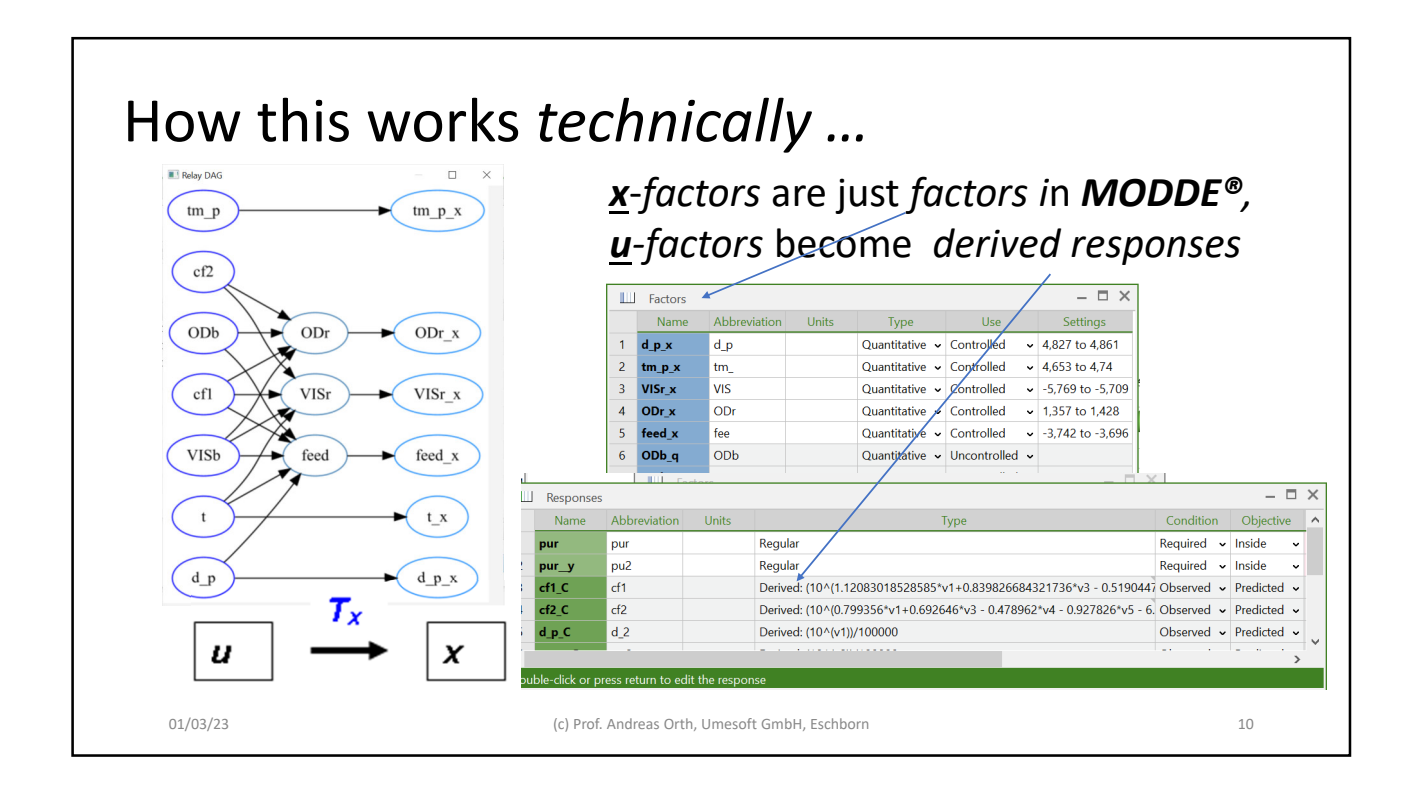

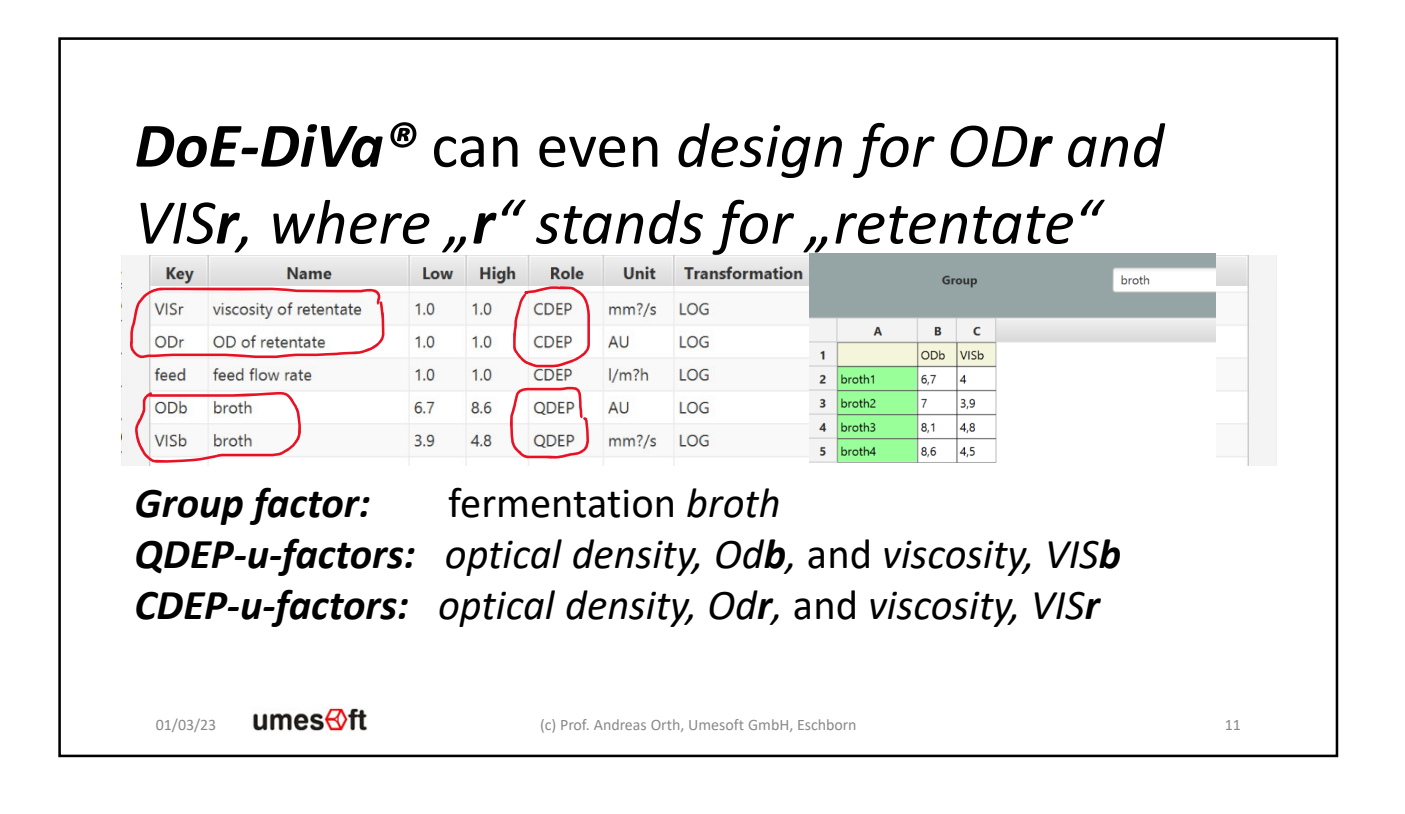

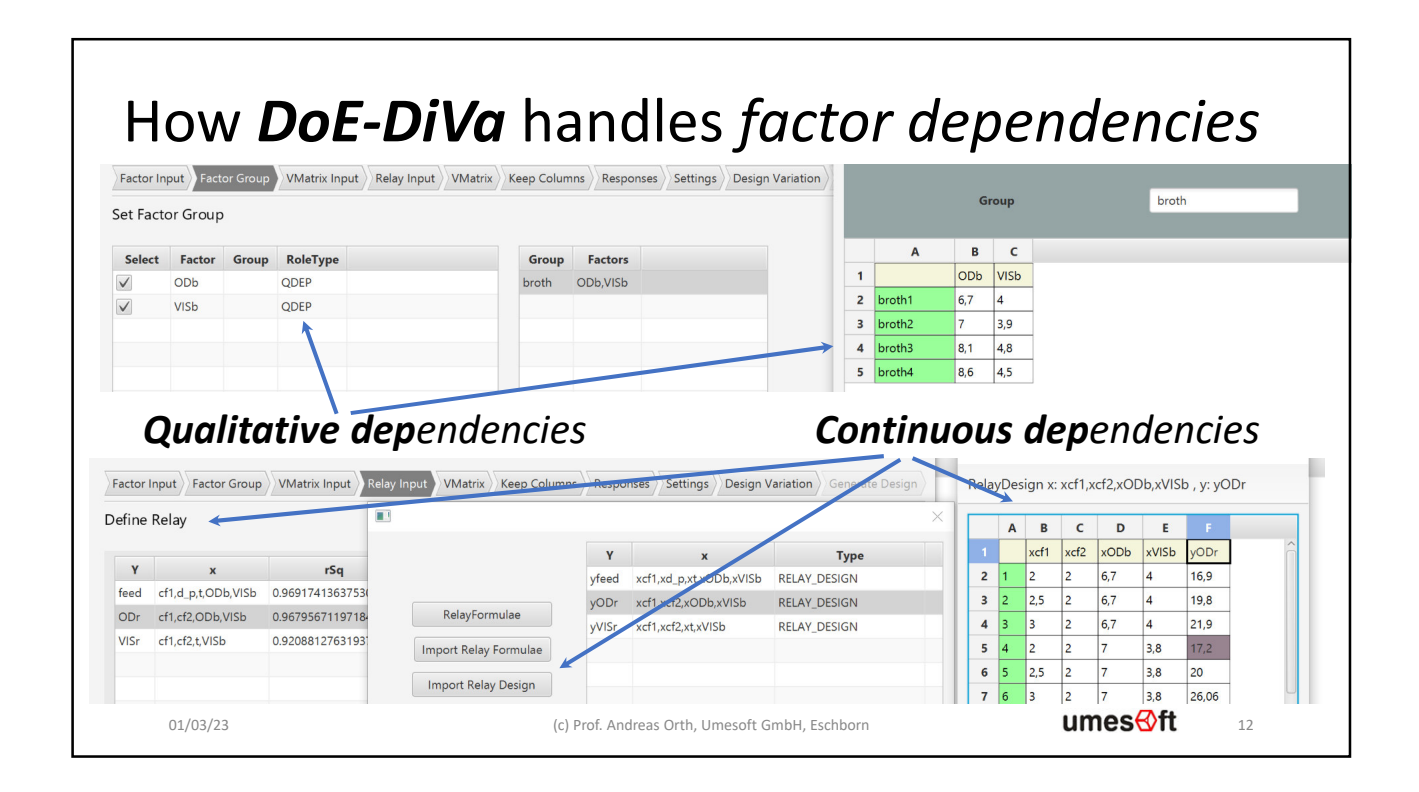

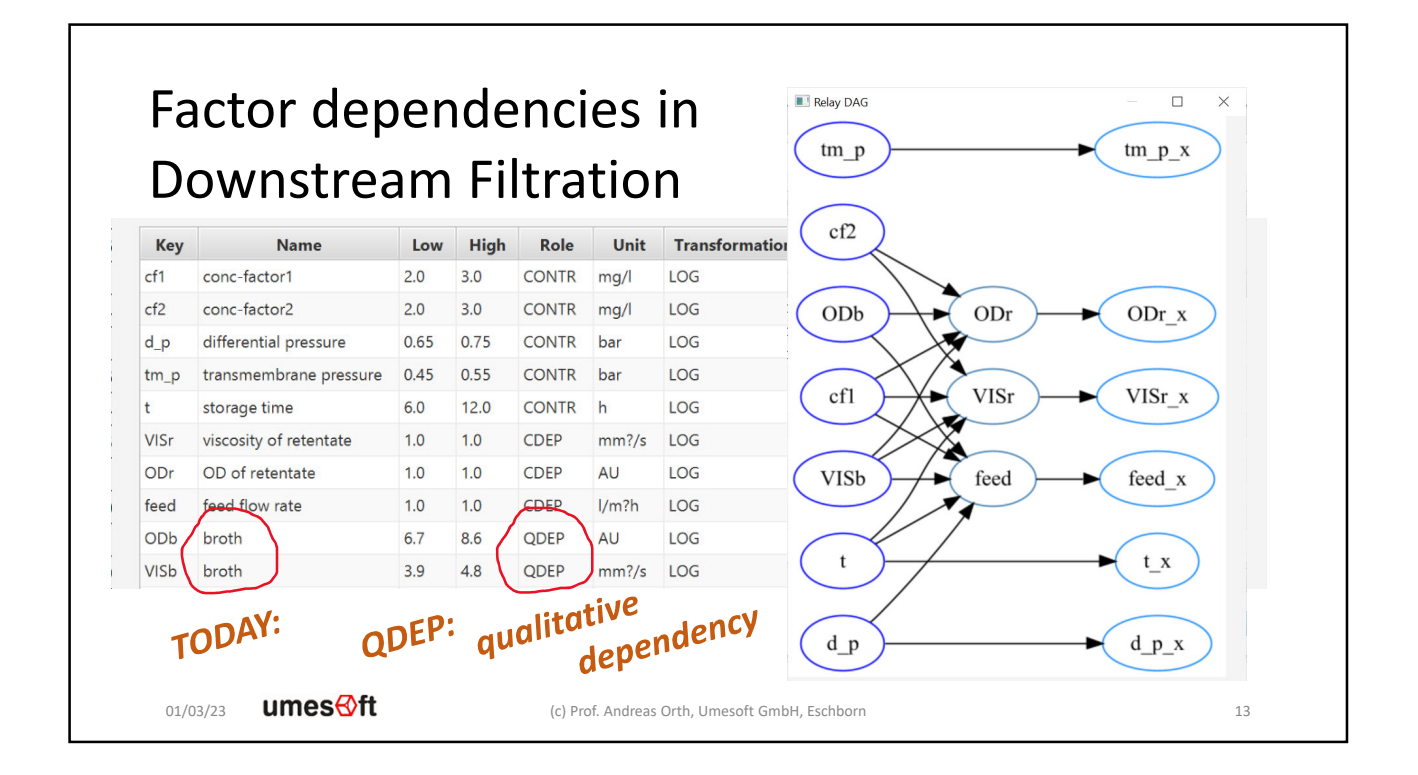

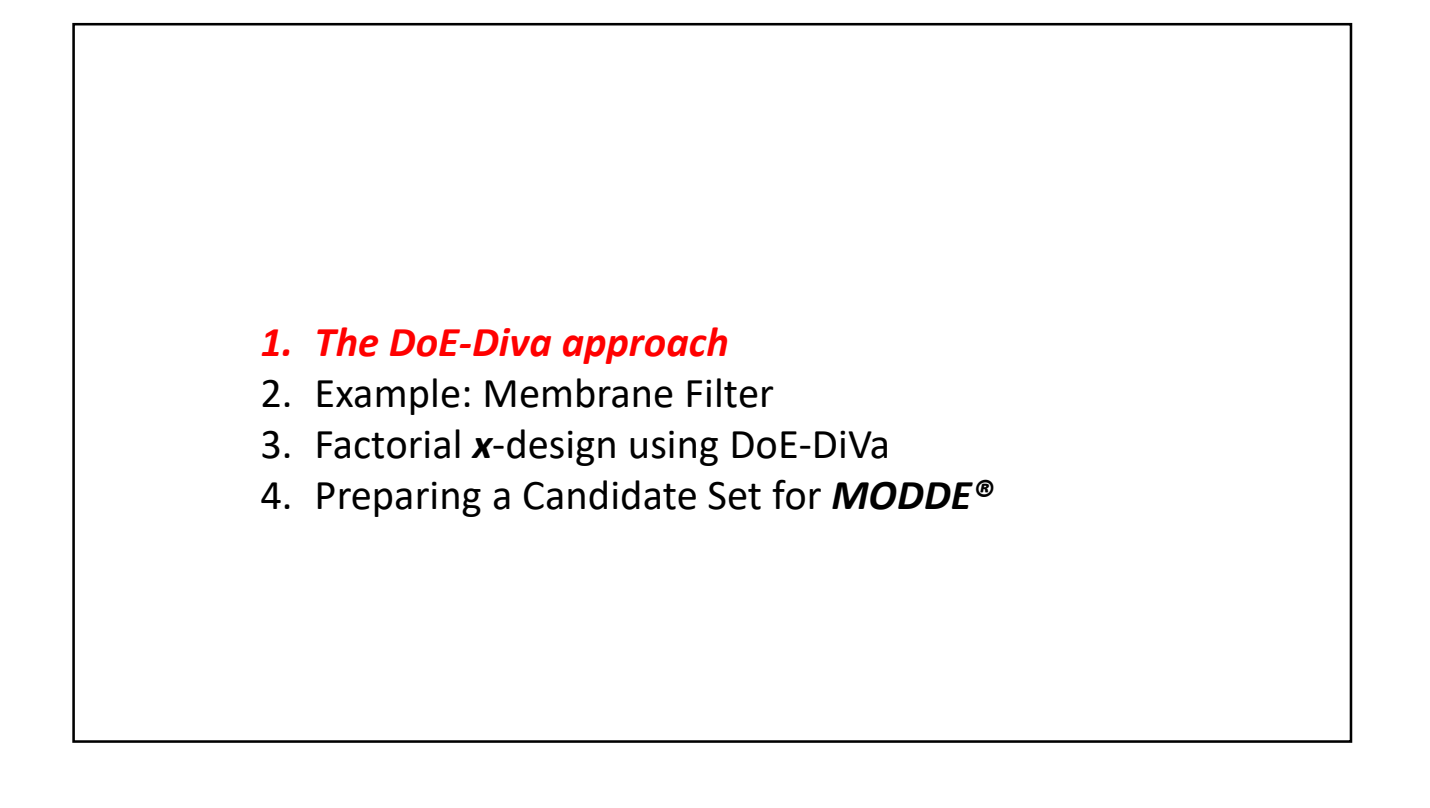

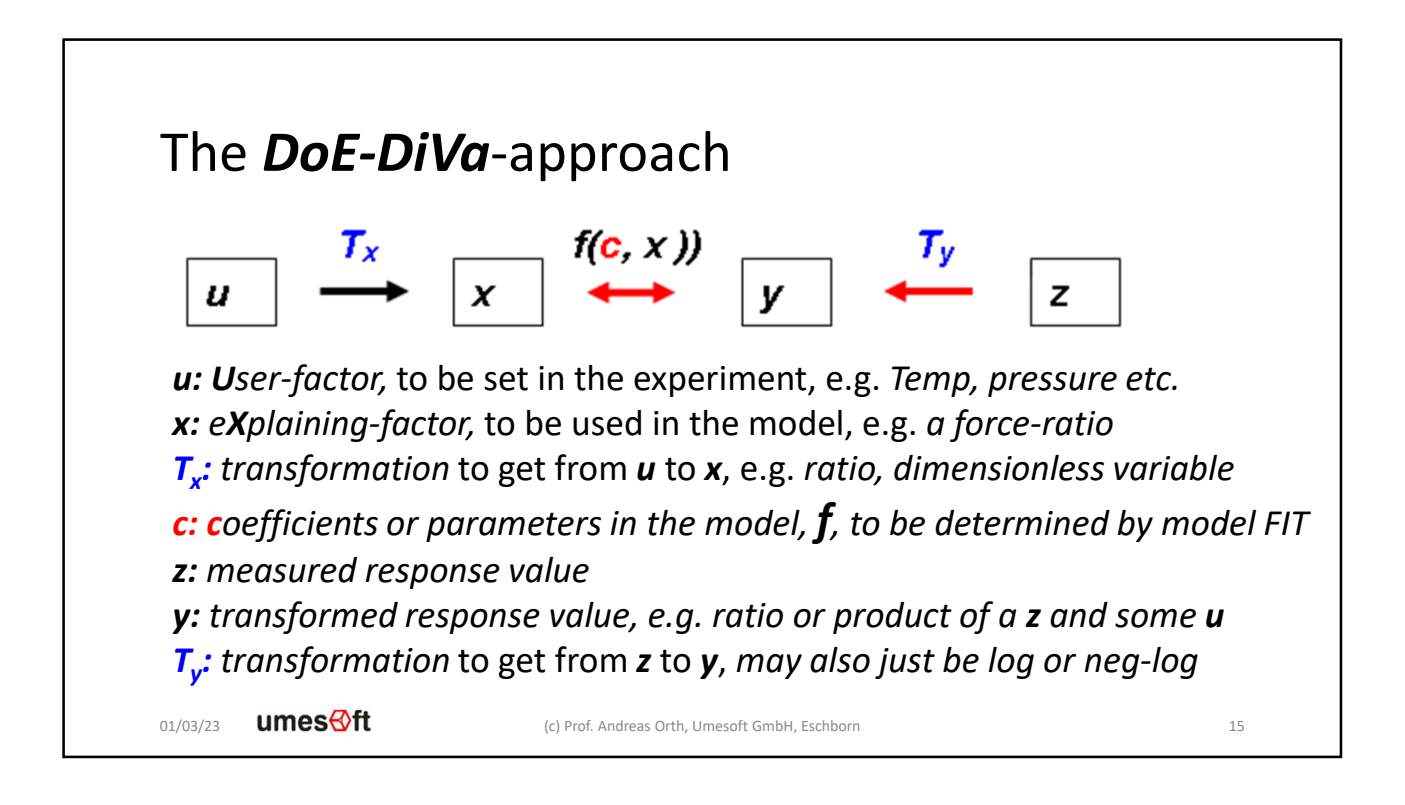

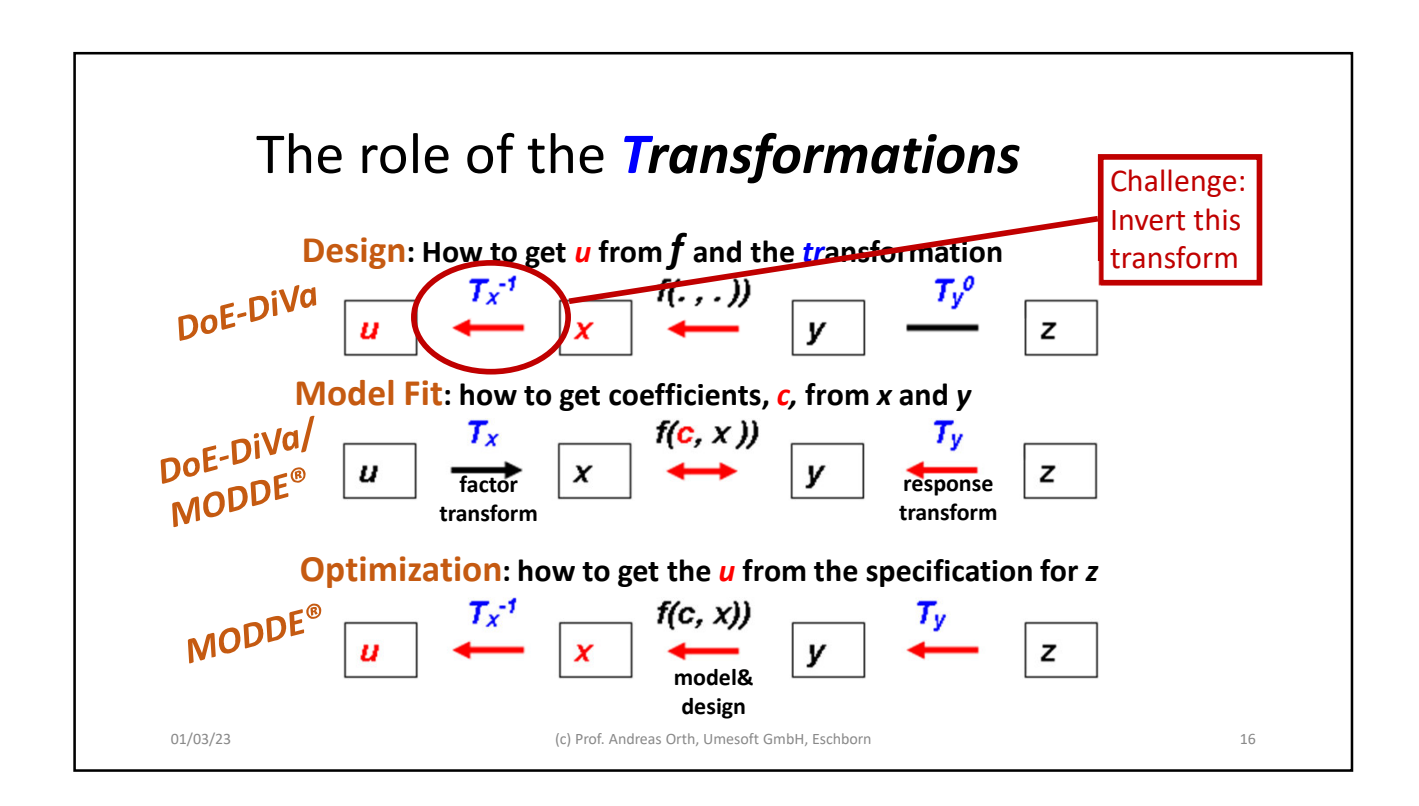

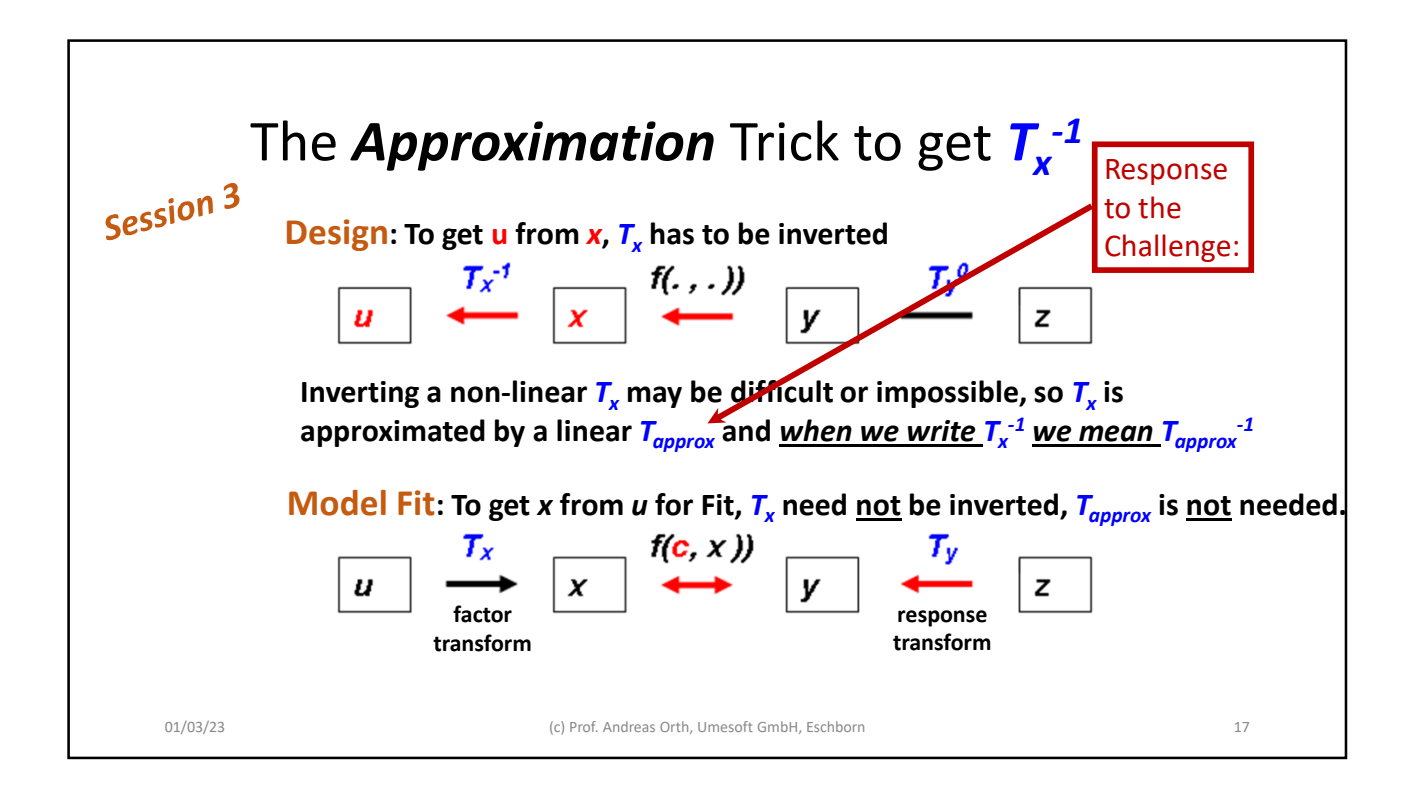

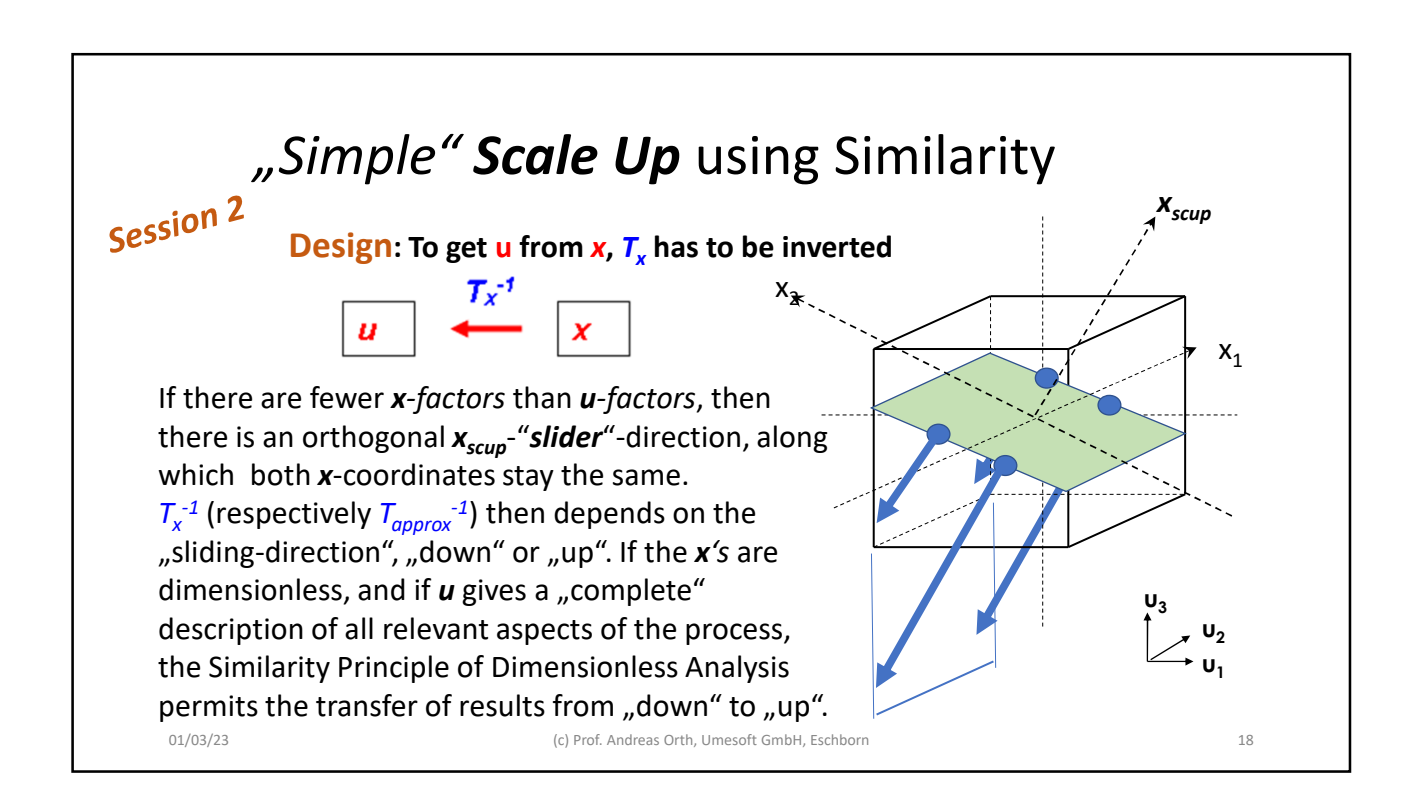

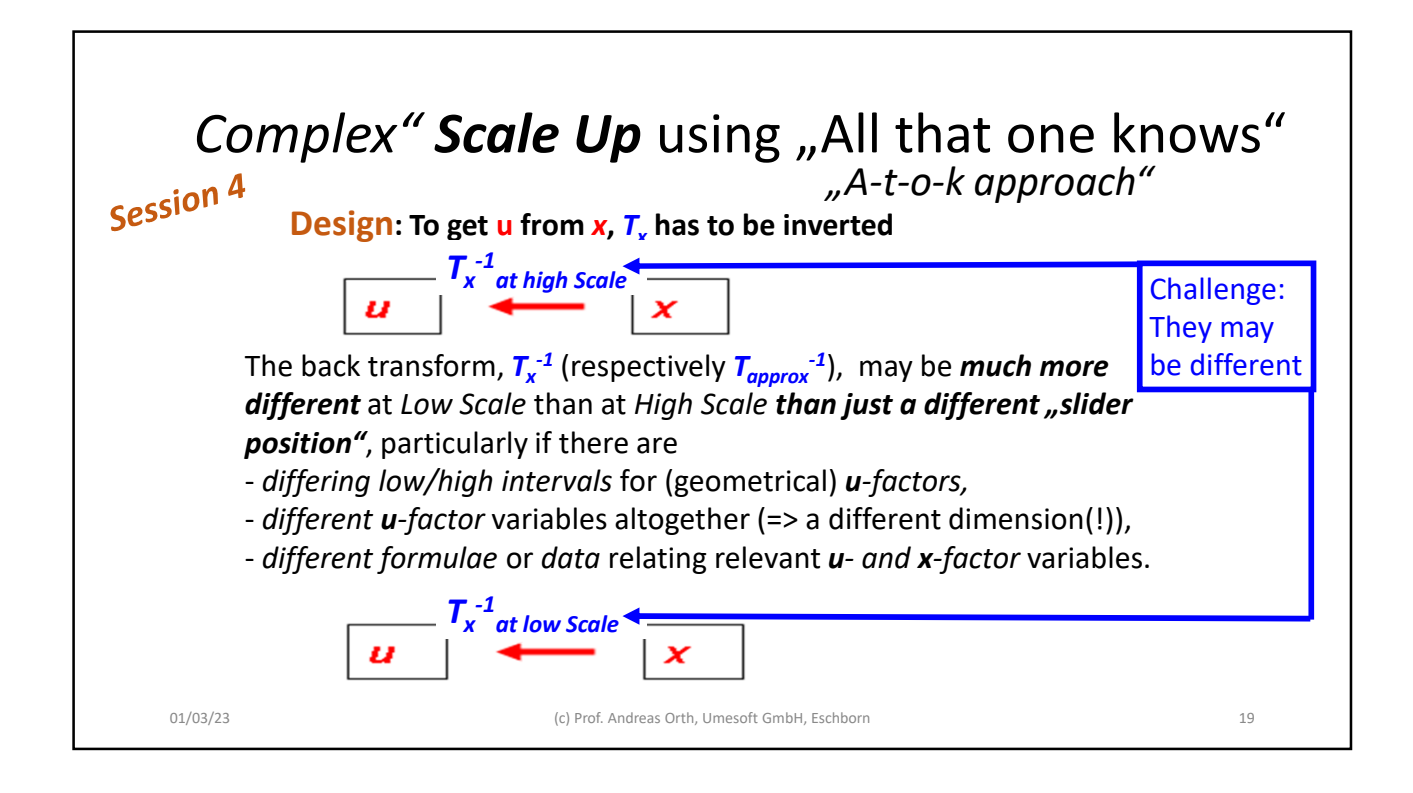

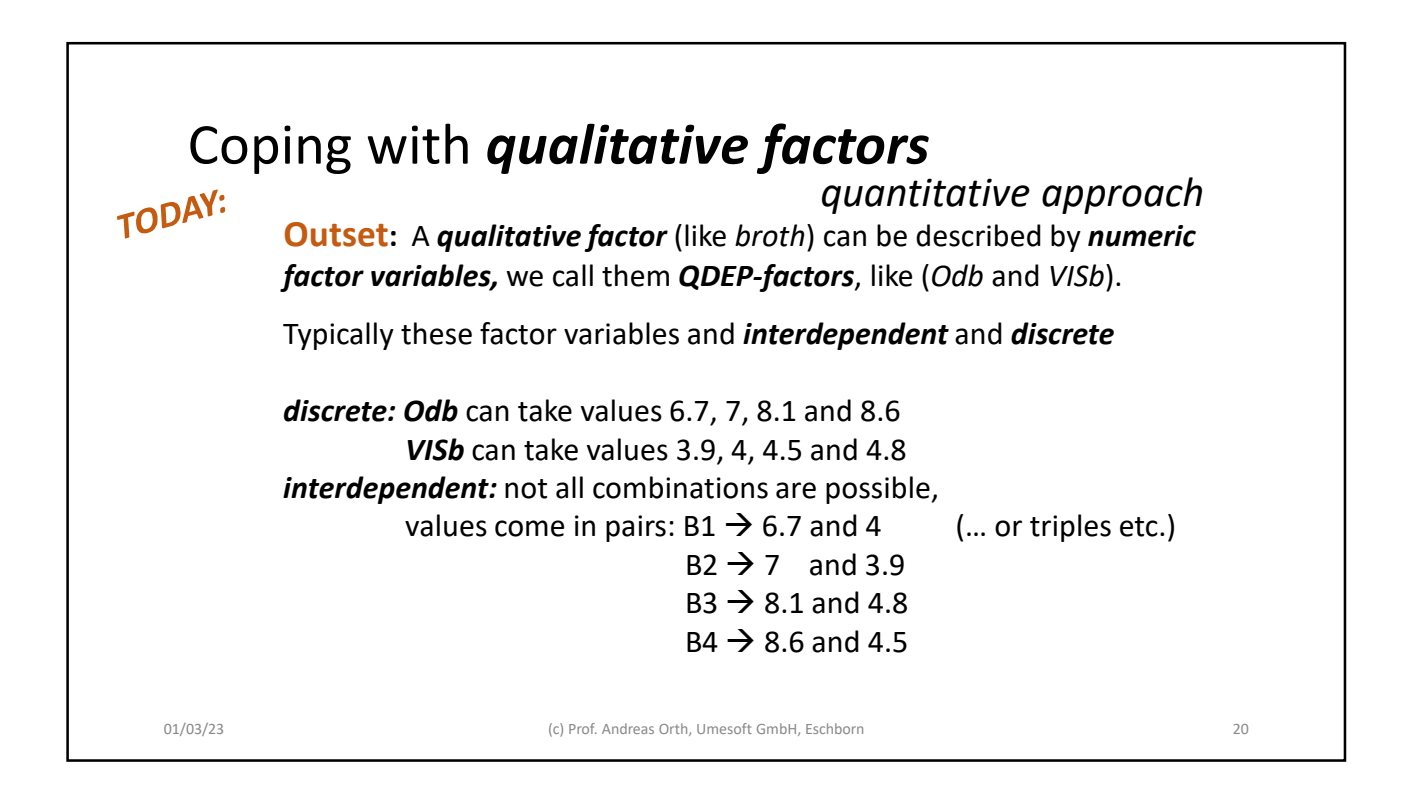

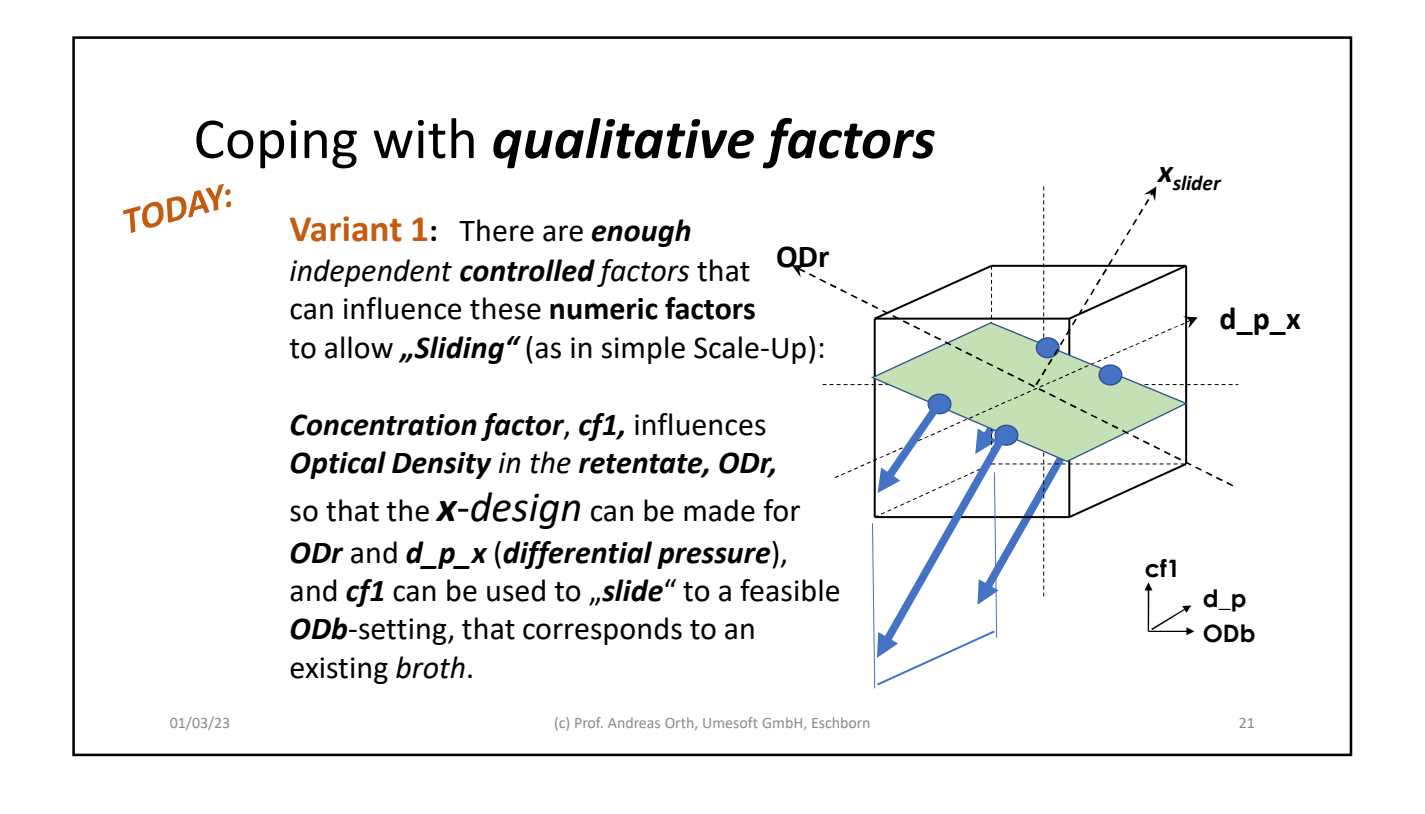

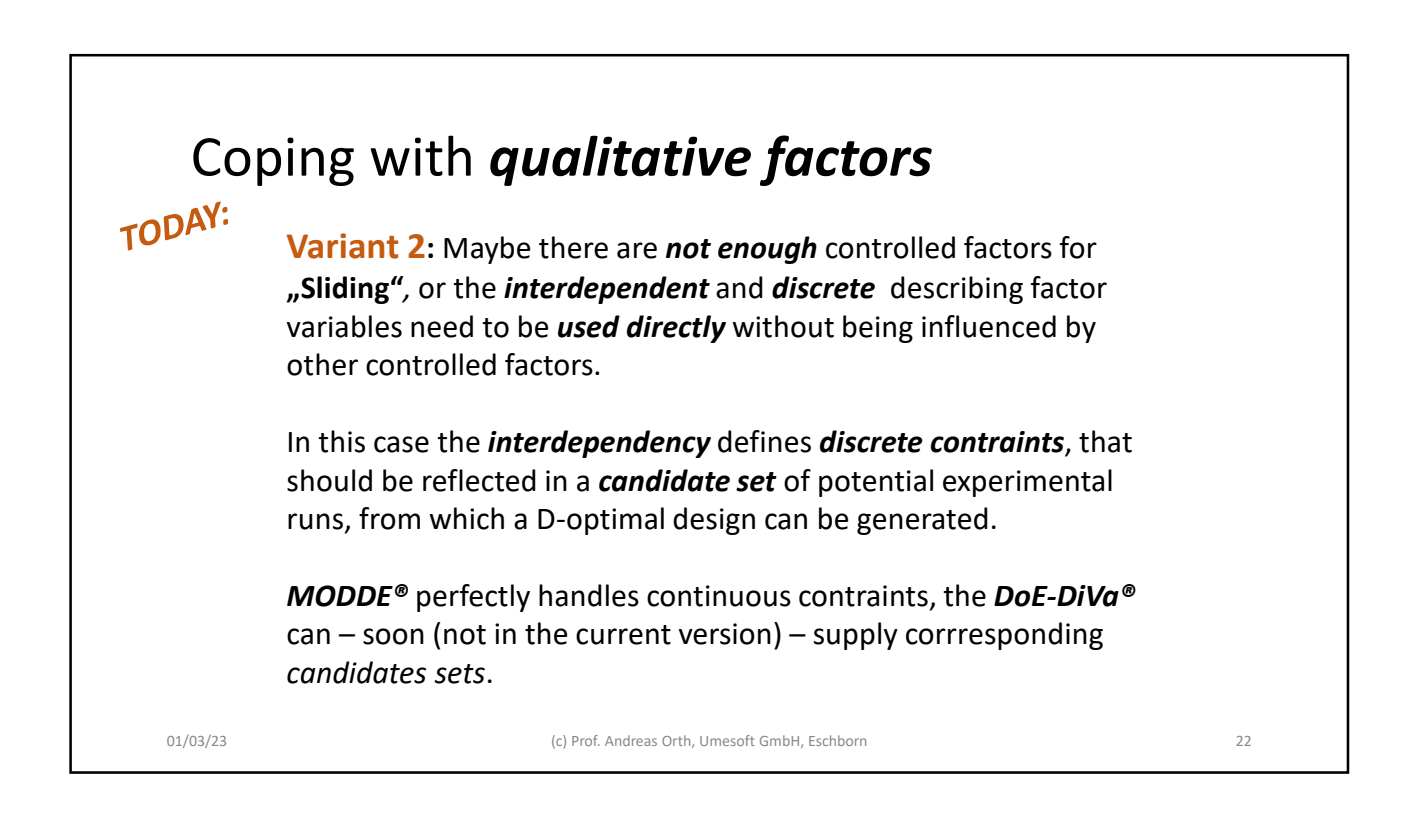

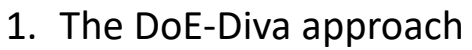

- *2. Example: Membrane Filter*
- 3. Factorial *x*-design using DoE-DiVa
- 4. Preparing a Candidate Set for *MODDE®*

## *u*-*factors for membrane-filter example*

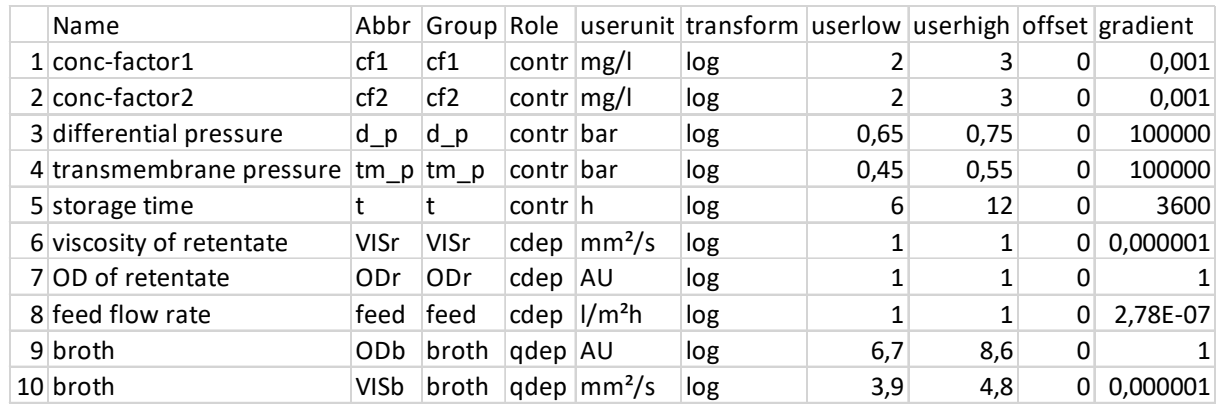

01/03/23 (c) Prof. Andreas Orth, Umesoft GmbH, Eschborn 24

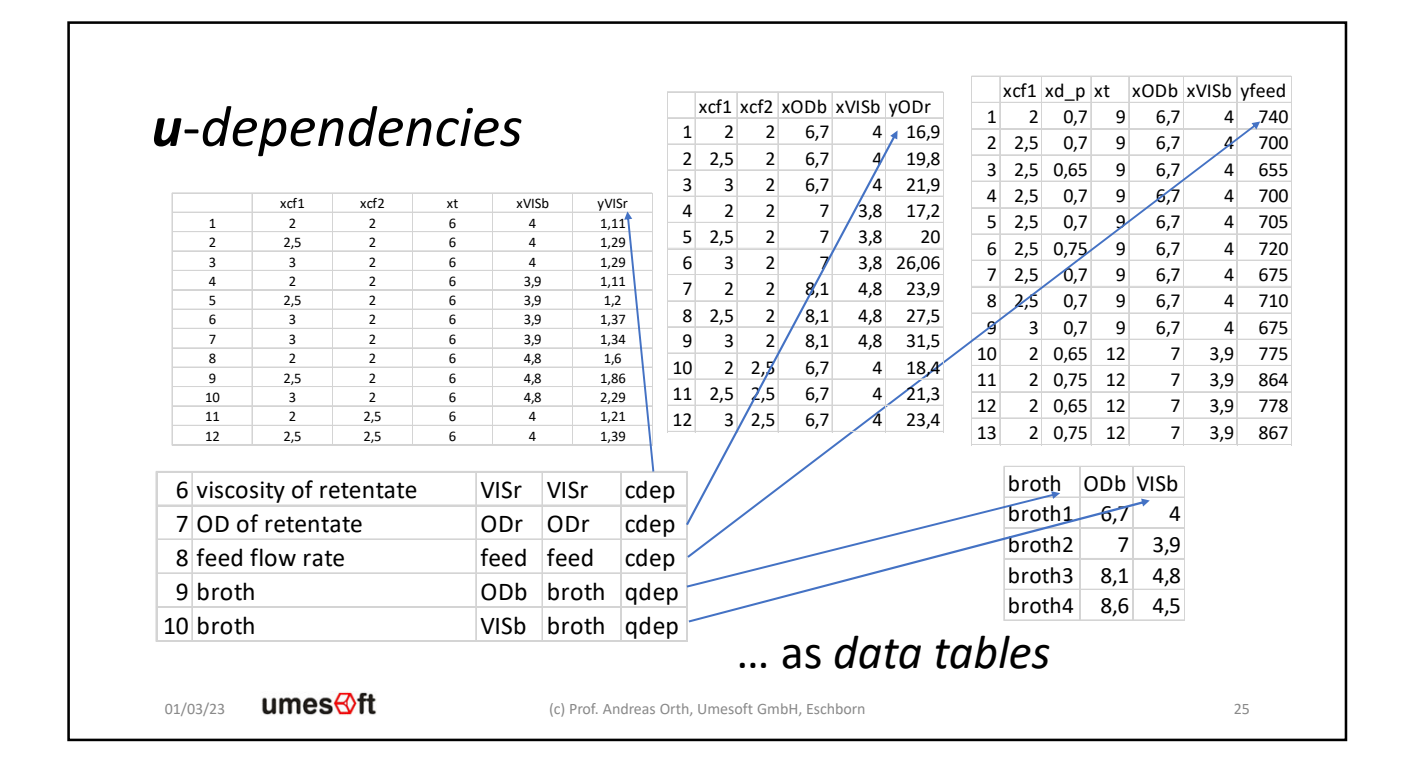

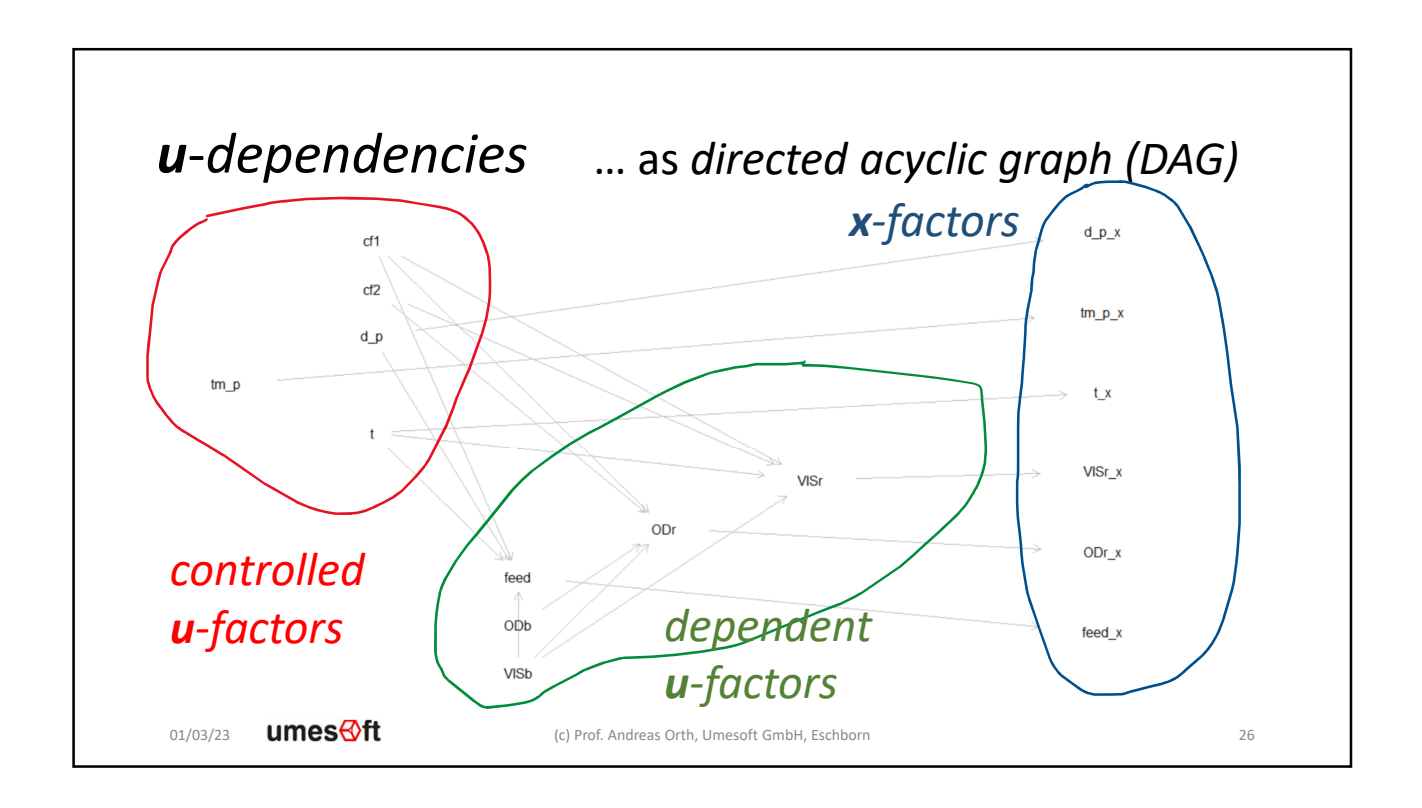

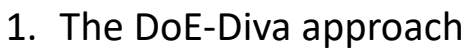

- 2. Example: Membrane Filter
- *3. Factorial x-design using DoE-DiVa*
- 4. Preparing a Candidate Set for *MODDE®*

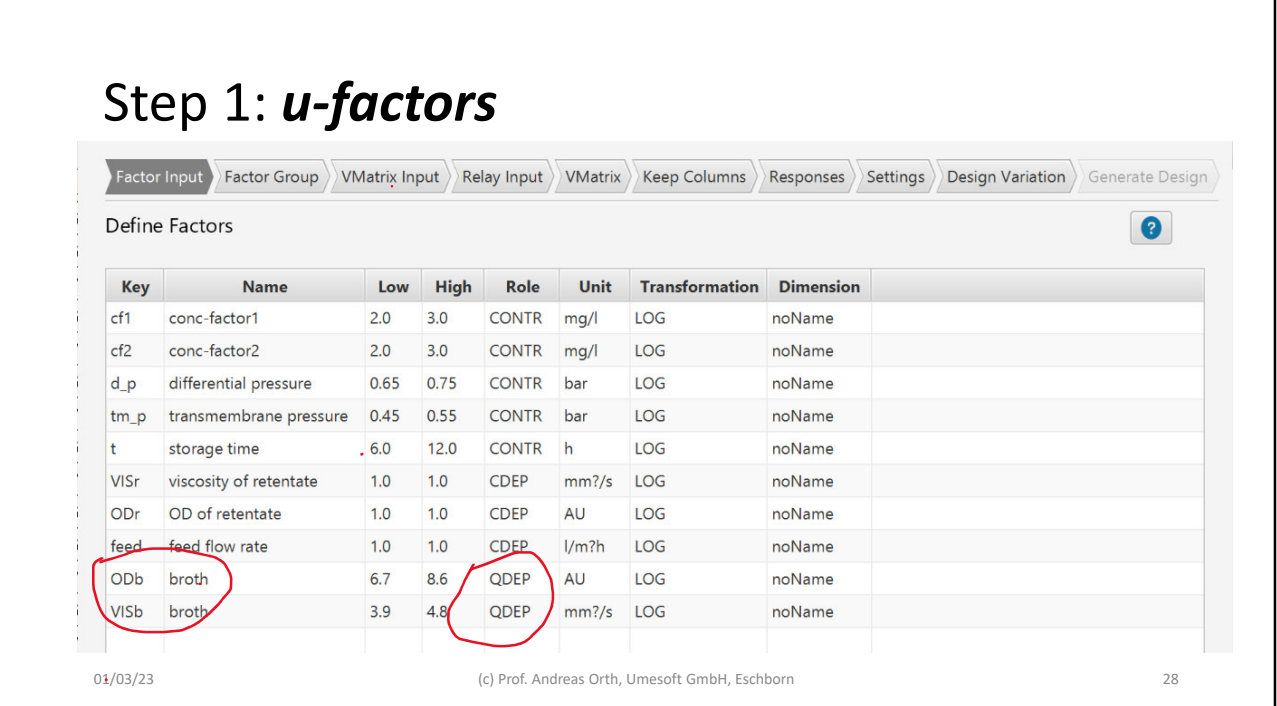

## Step 2: *u-factor qualitative dependencies*

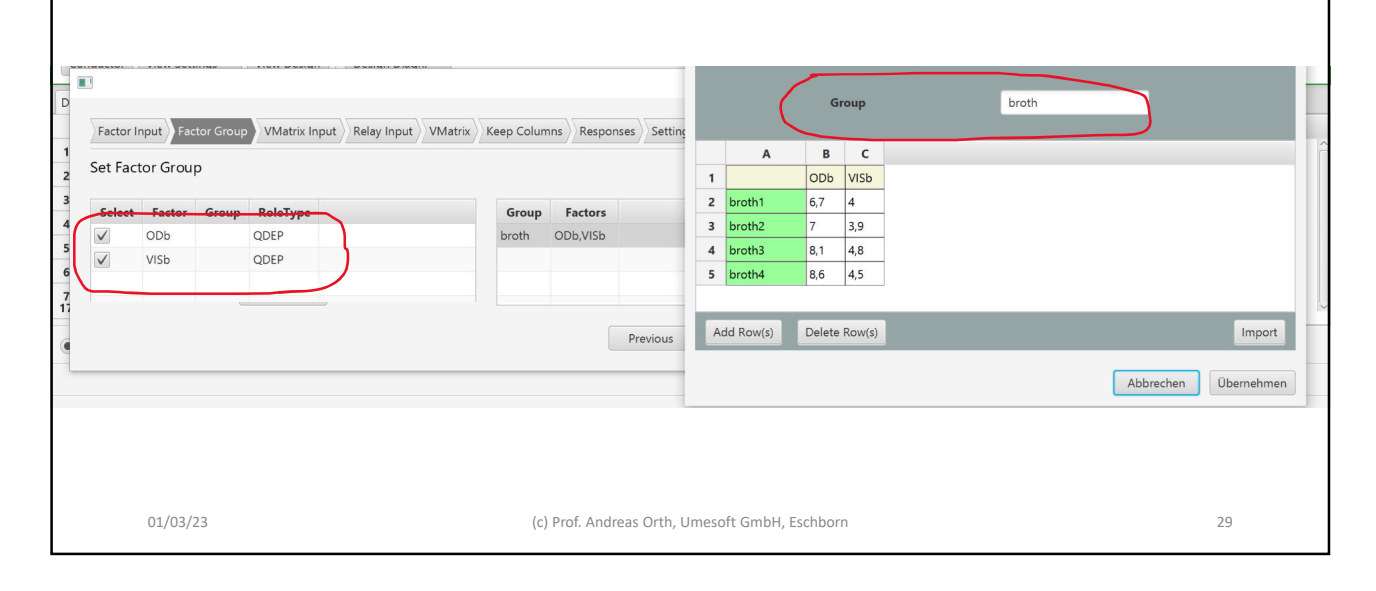

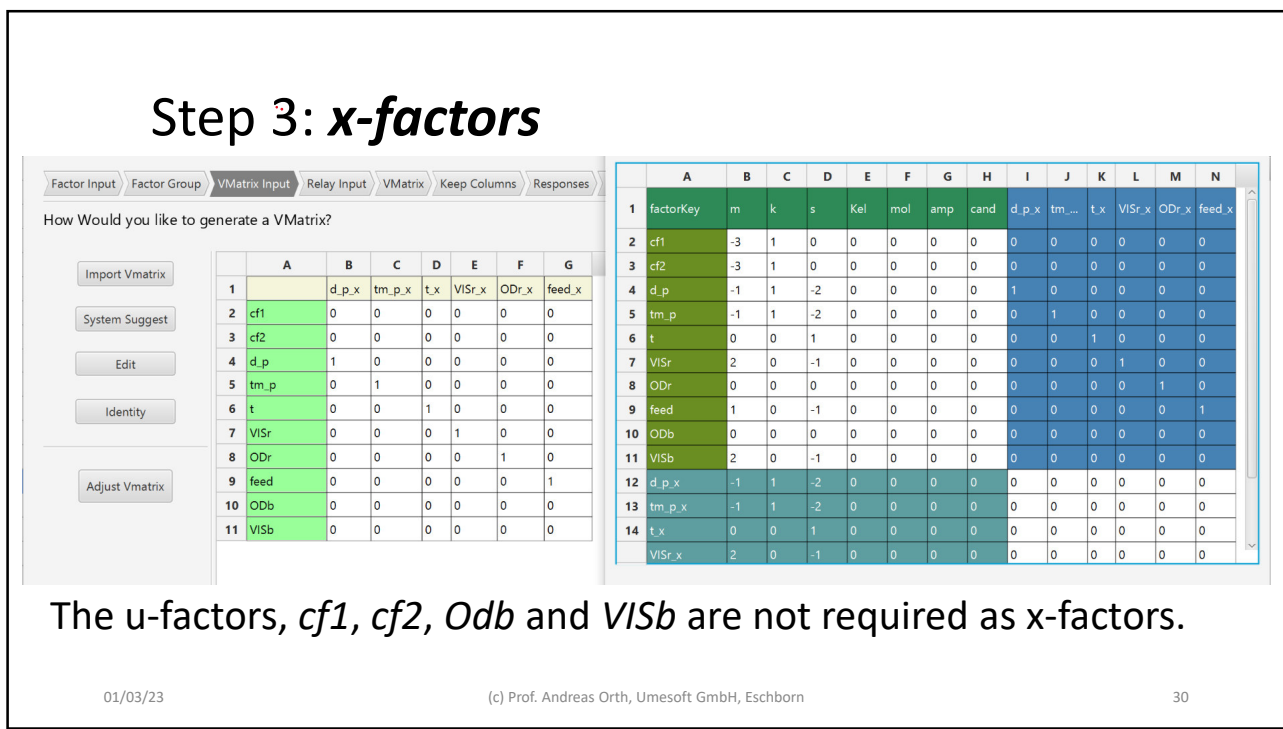

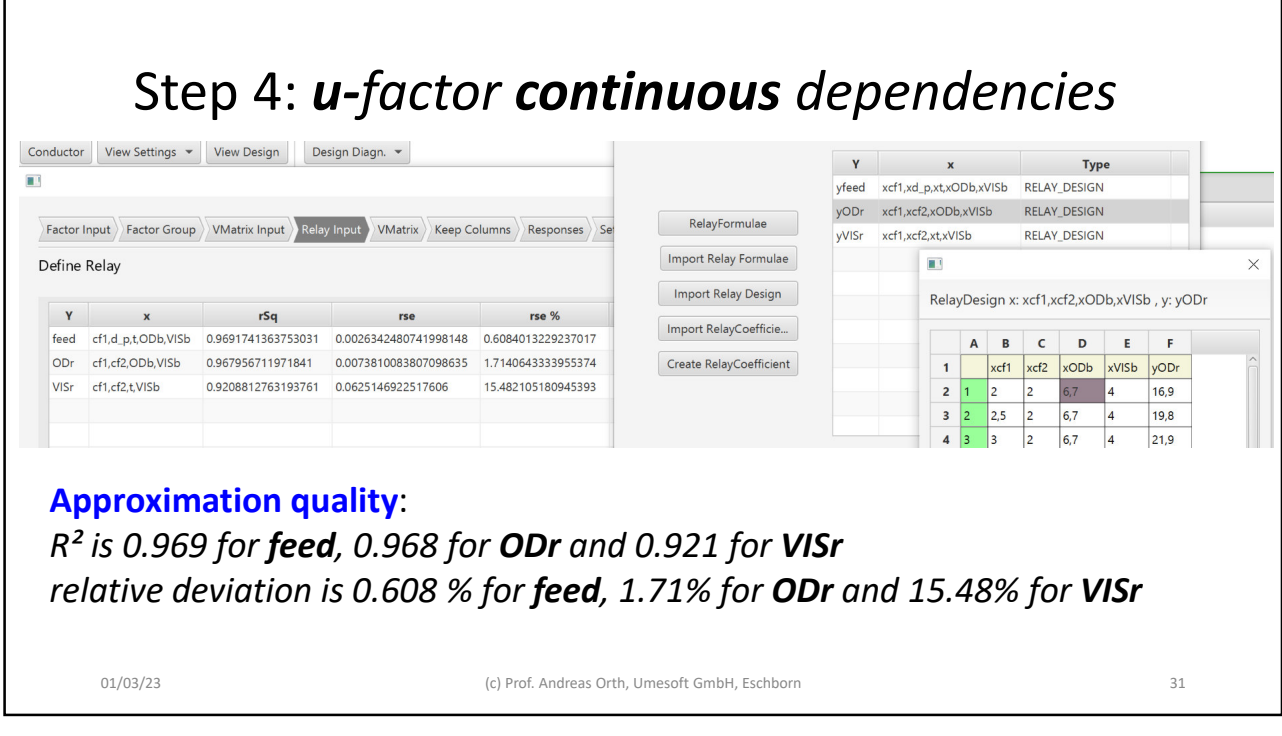

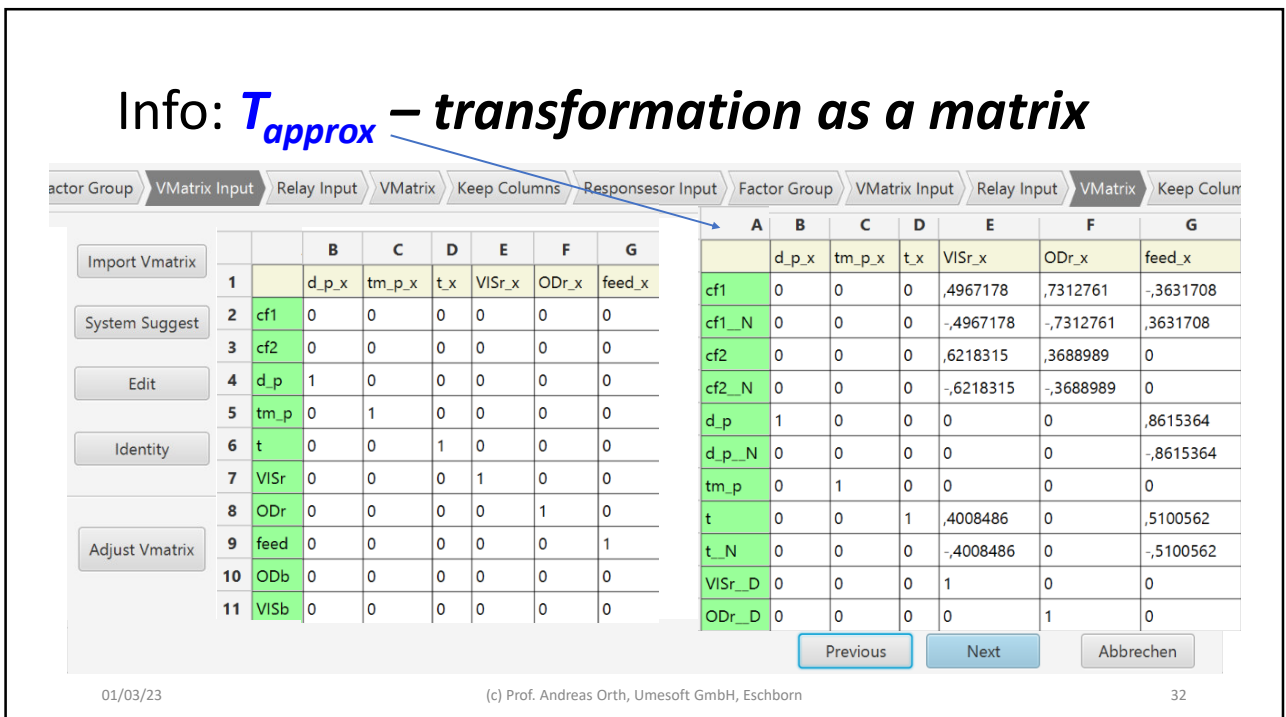

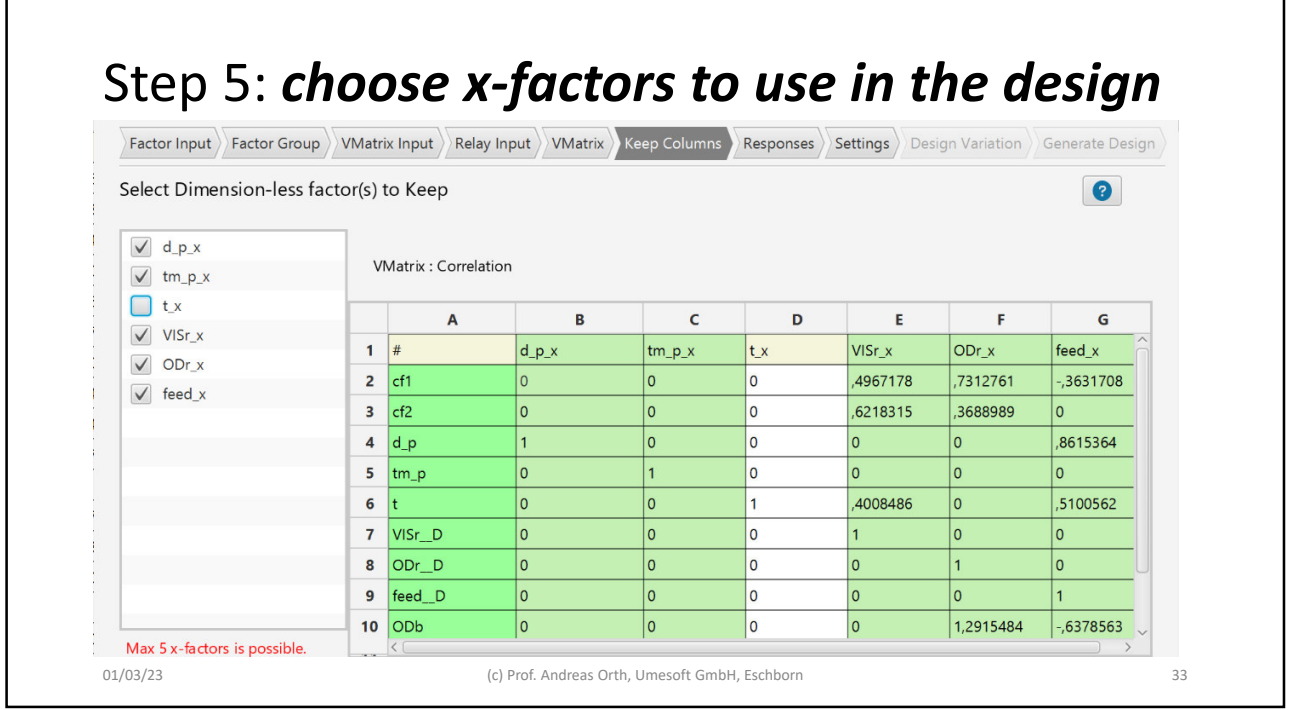

Step 6: *define z-response(s) (no relevance today)*Name purity Abbr pur  $\overline{3s}$   $\overline{9}$  View Design Design Diagn.  $\overline{9}$  $\overline{\phantom{a}}$ Dimension Dimension Type DIMENSION\_LESS - $\setlength{\abovedisplayskip}{12pt} \setlength{\belowdisplayskip}{12pt} \setlength{\belowdisplayskip}{12$ meter  $\sqrt{a}$ Unit  $100-%$   $\bullet$   $\bullet$   $\bullet$ Define Z-Response(s)  $kg$  0 Transformation LOG Key Name Low High Unit Transformation **Dimension**  $\sqrt{NEG}$ sec  $\sqrt{2}$ pur purity 90.0 99.9 100-% NEG\_LOG **DIMENSION LESS** SQRT Min  $KeI$  0 INV Target **NONE**  $\sqrt{a}$ Mol  $99.9$  $Max$  $Amp$  0 Cand  $\sqrt{2}$ Cancel Save 01/03/23 (c) Prof. Andreas Orth, Umesoft GmbH, Eschborn 34

٦

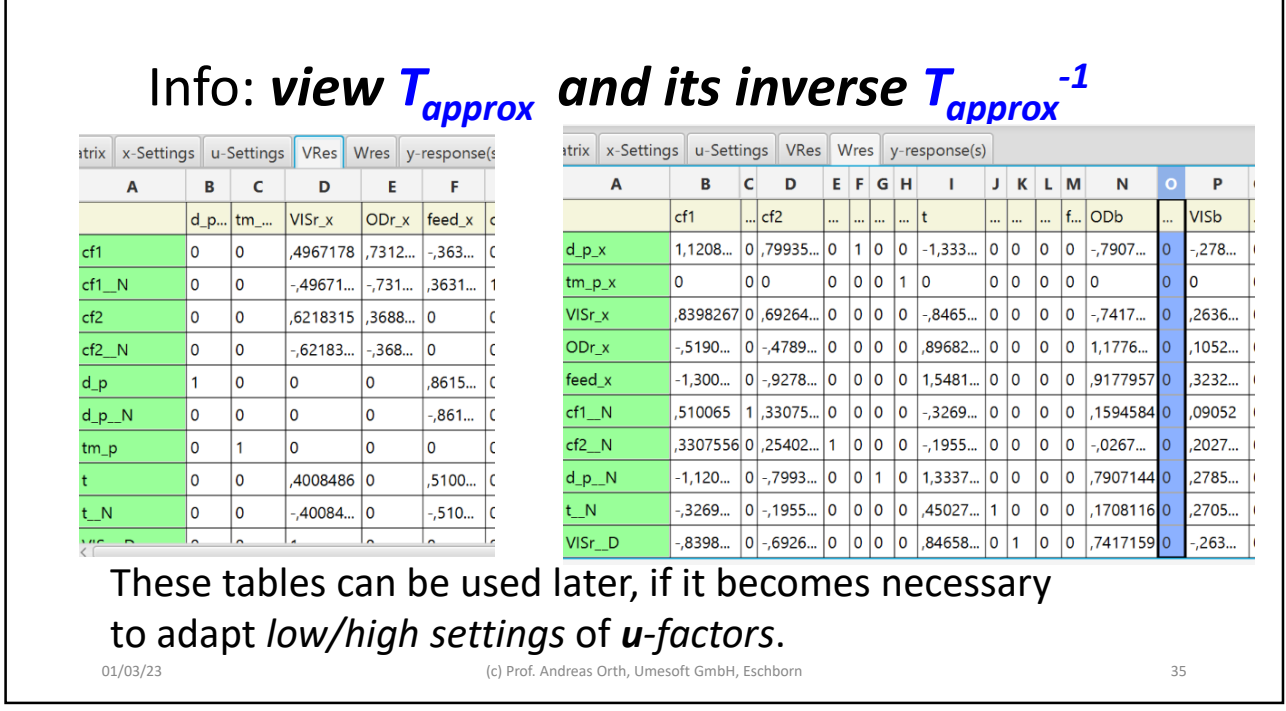

 $\overline{1}$ 

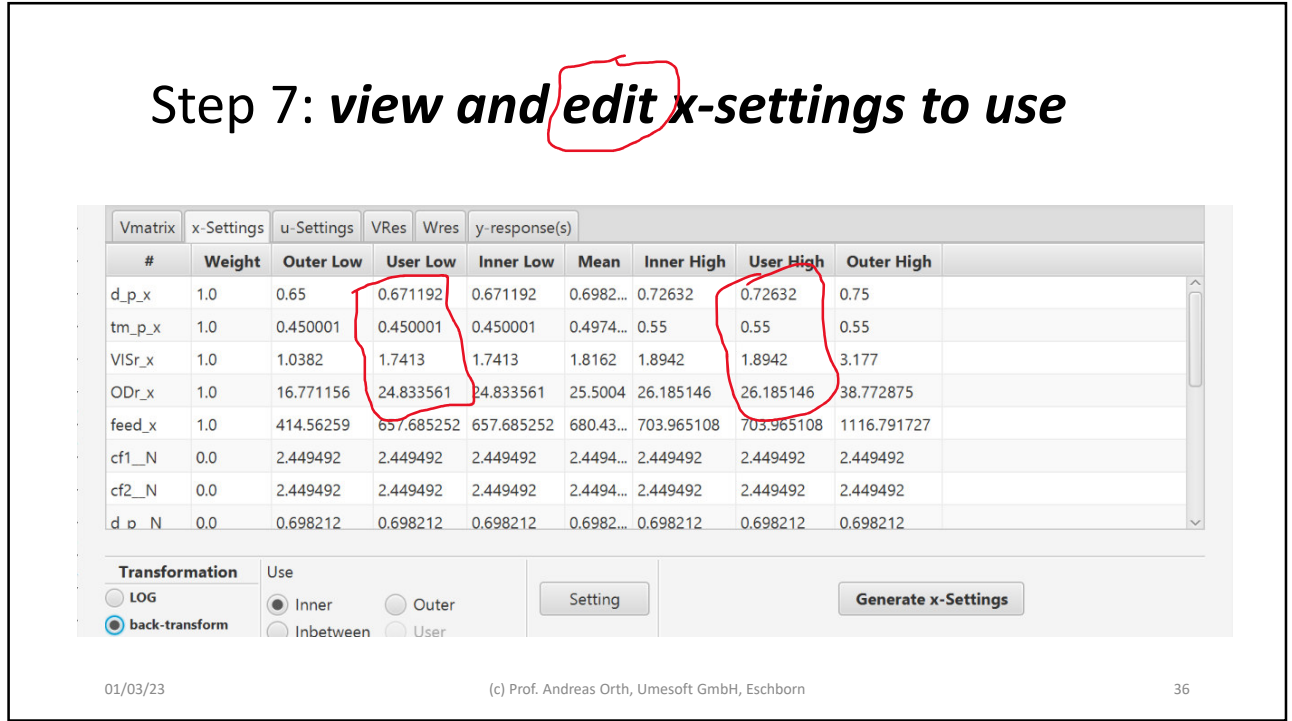

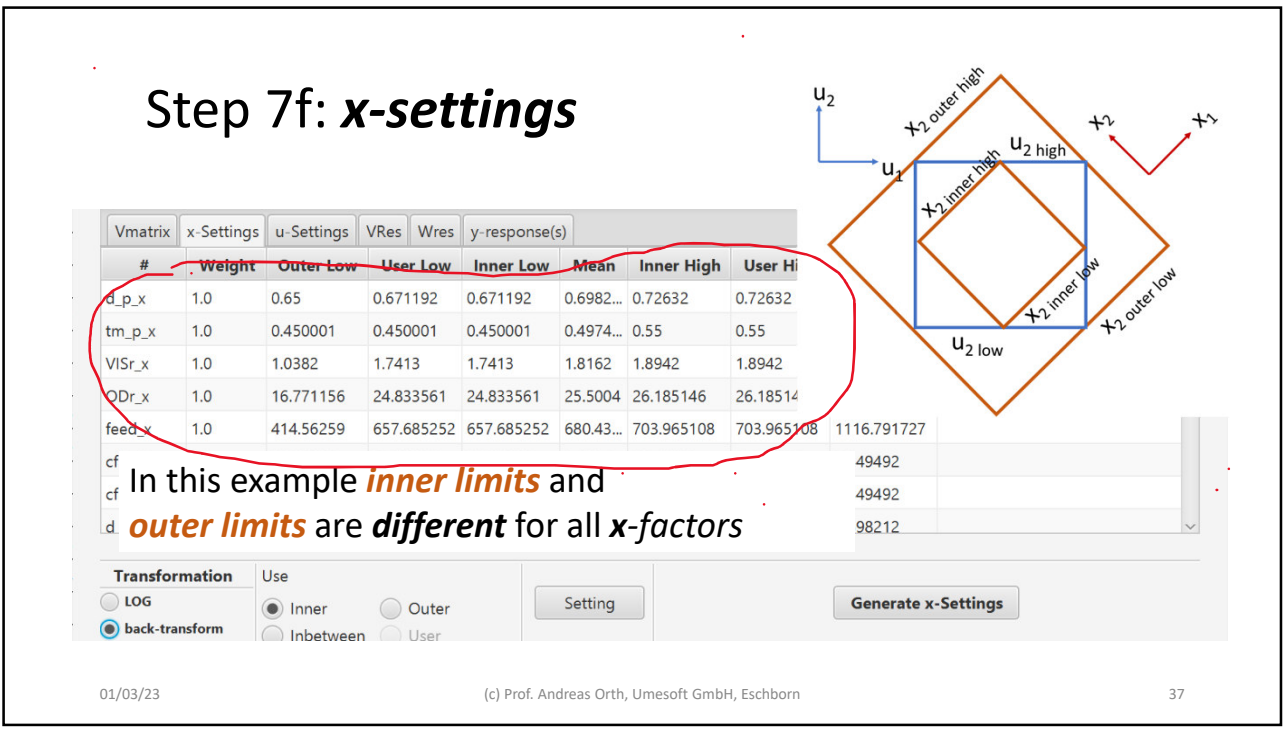

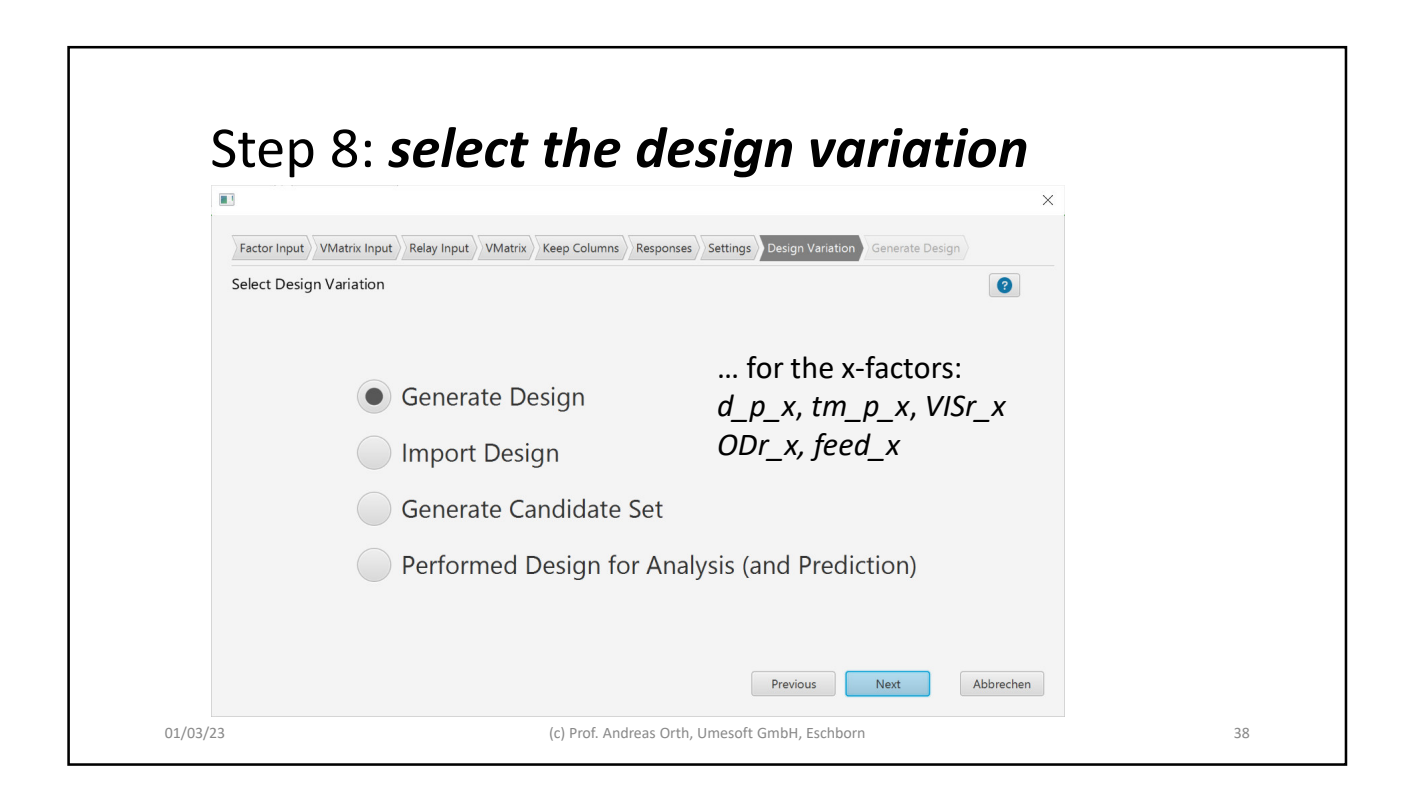

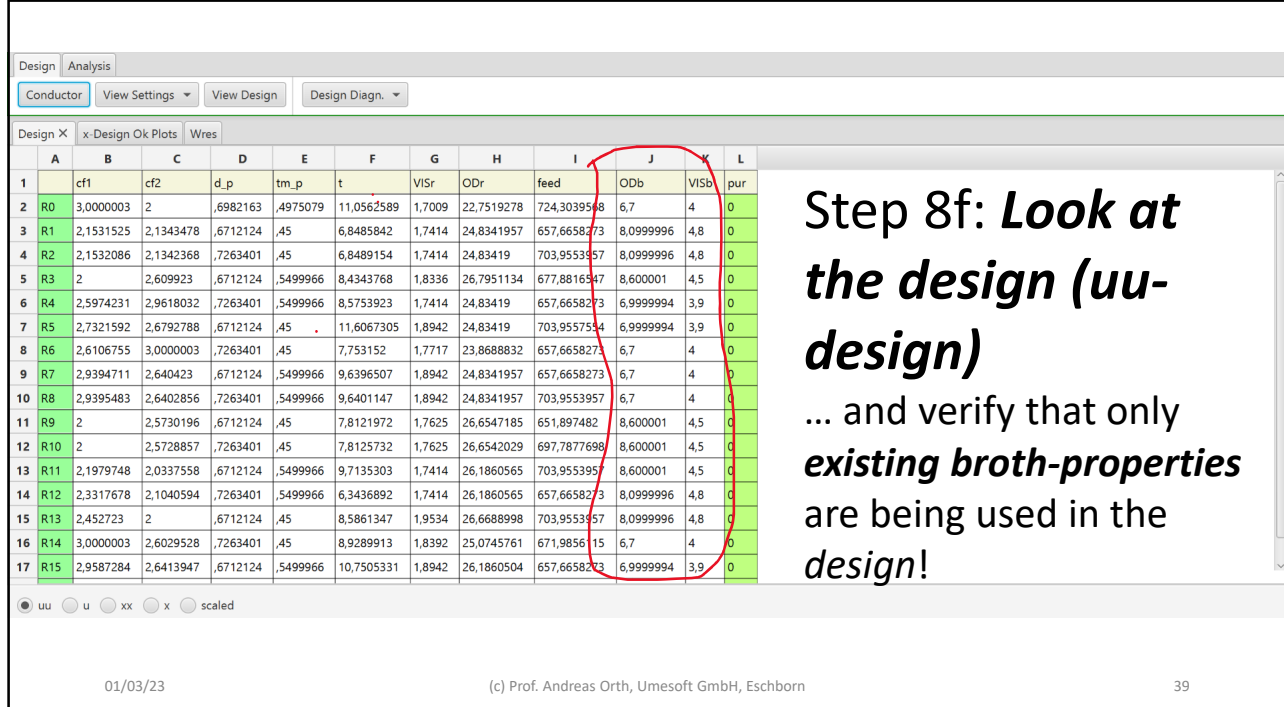

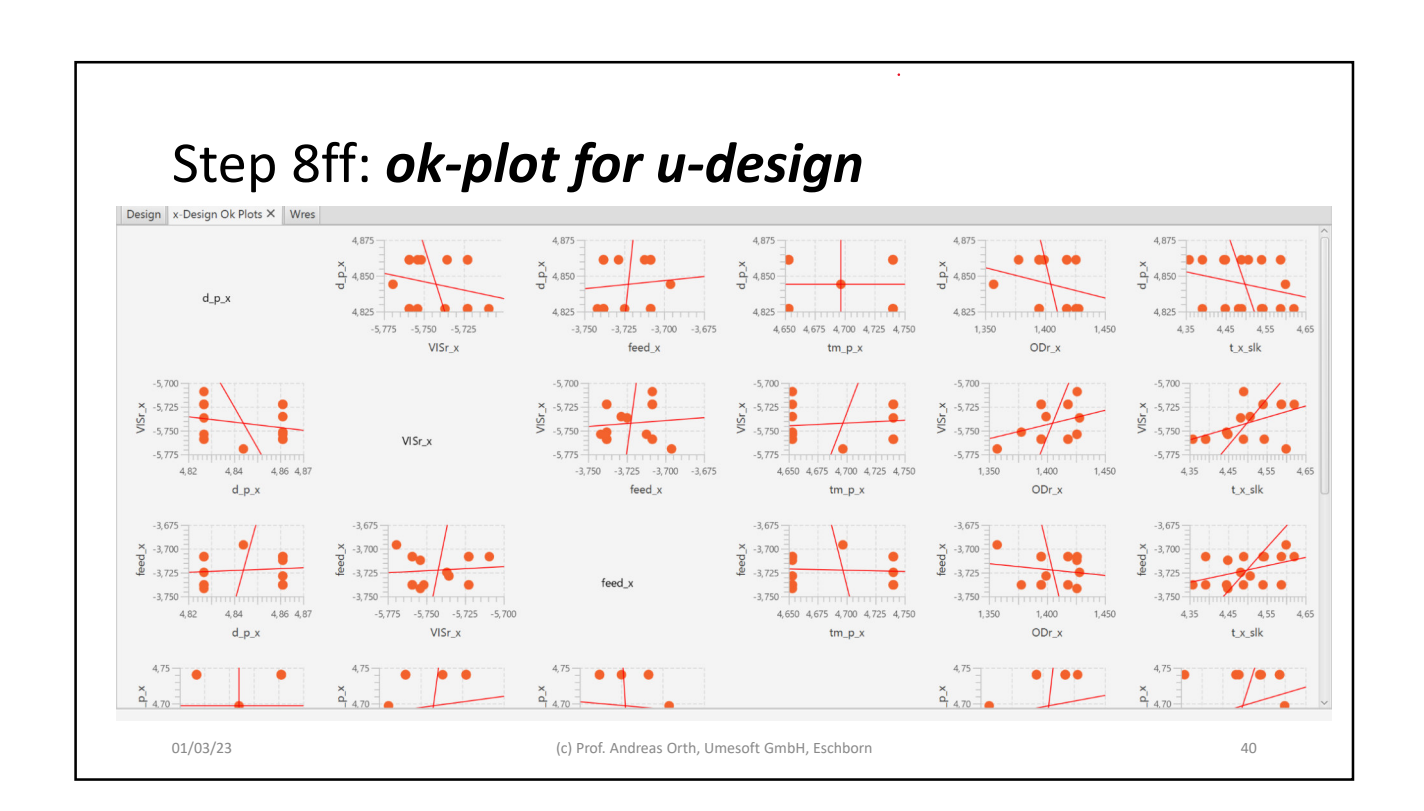

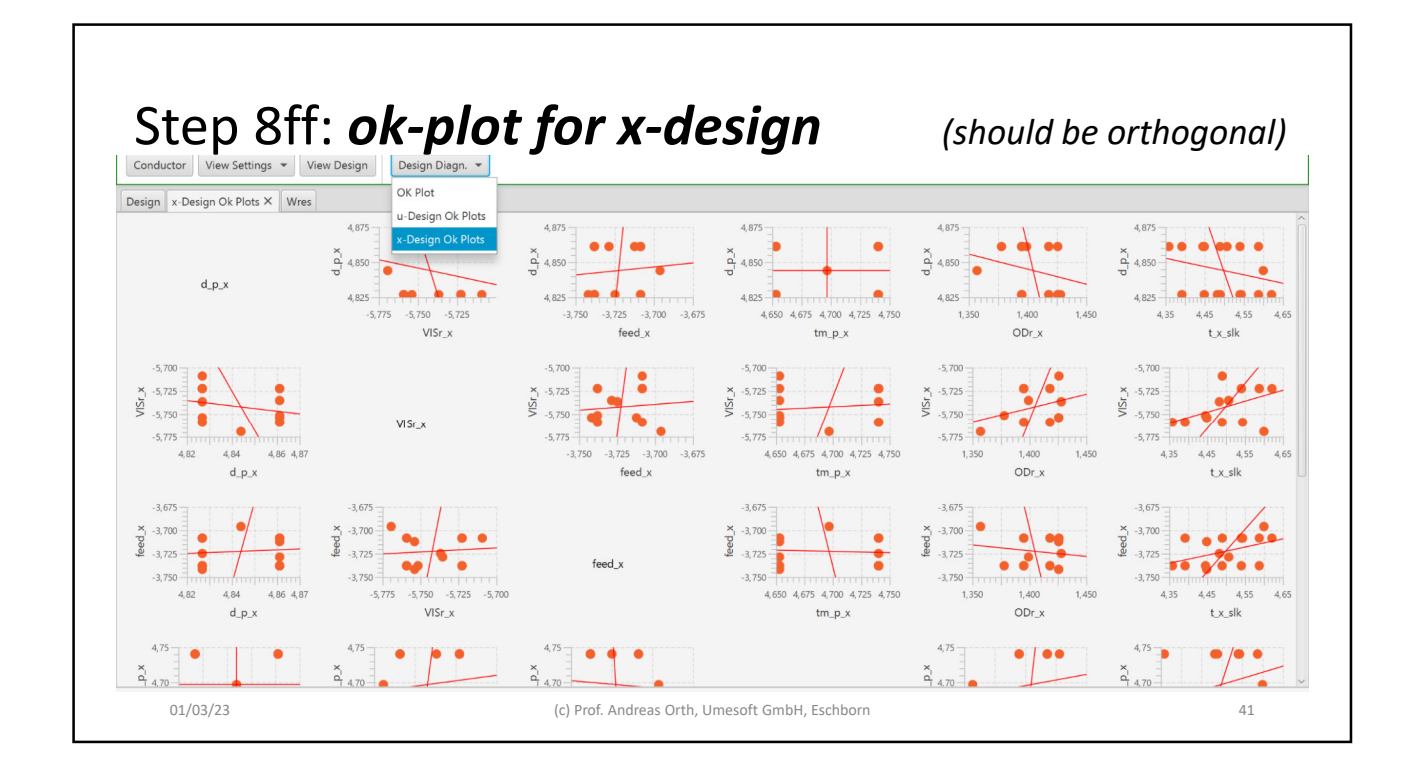

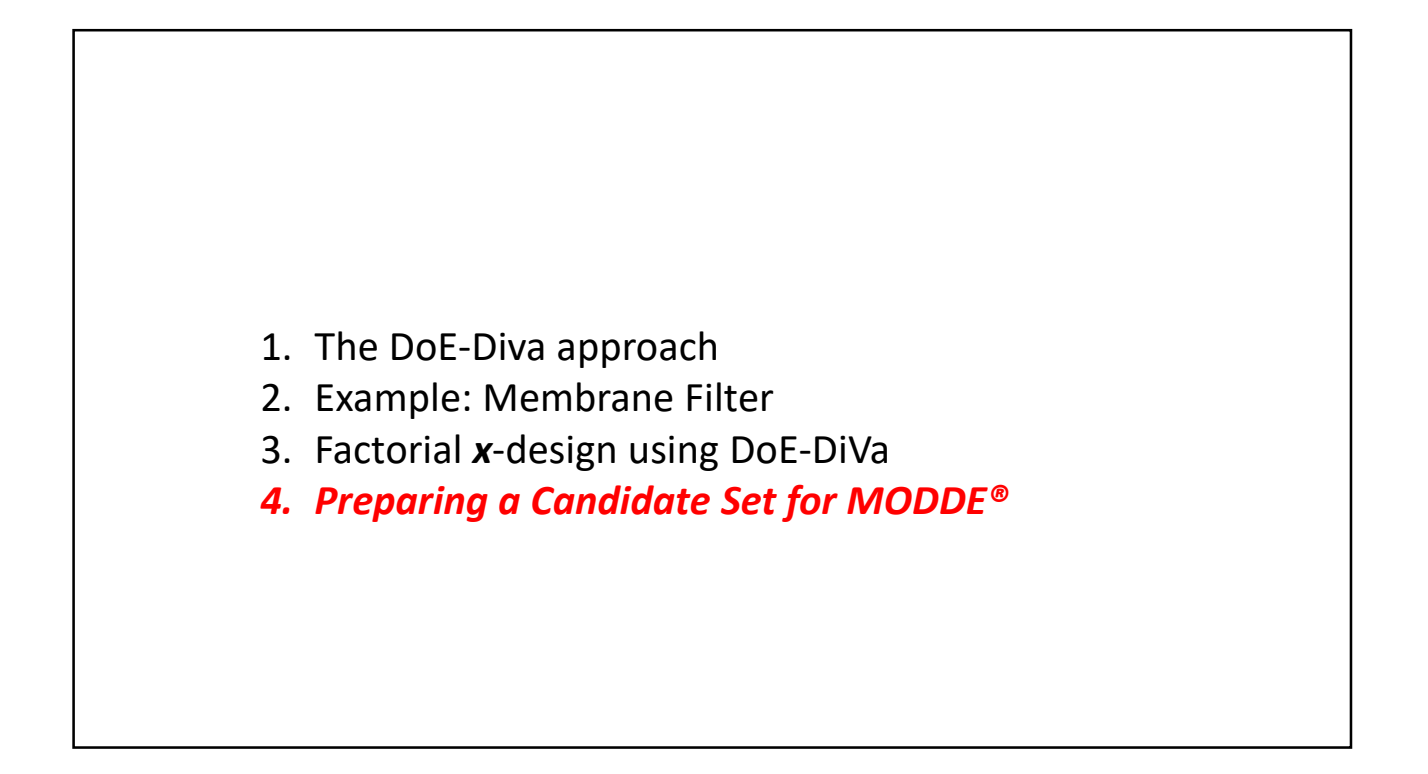

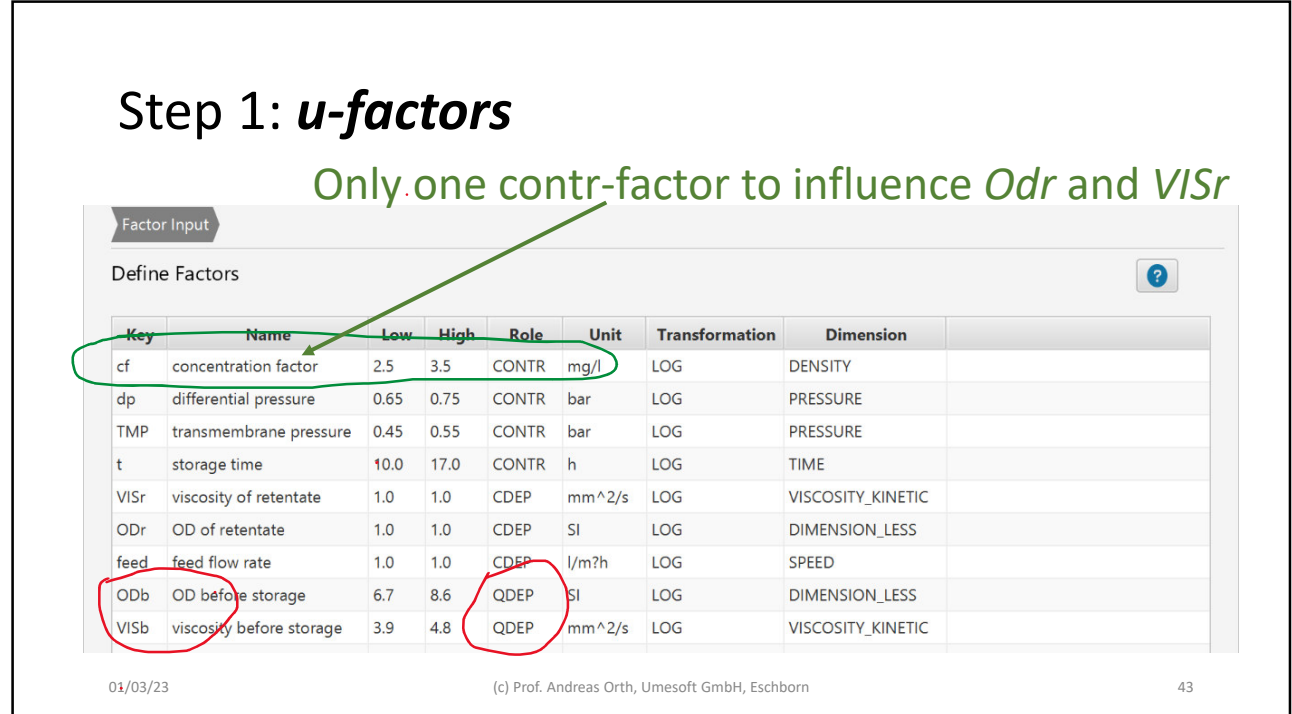

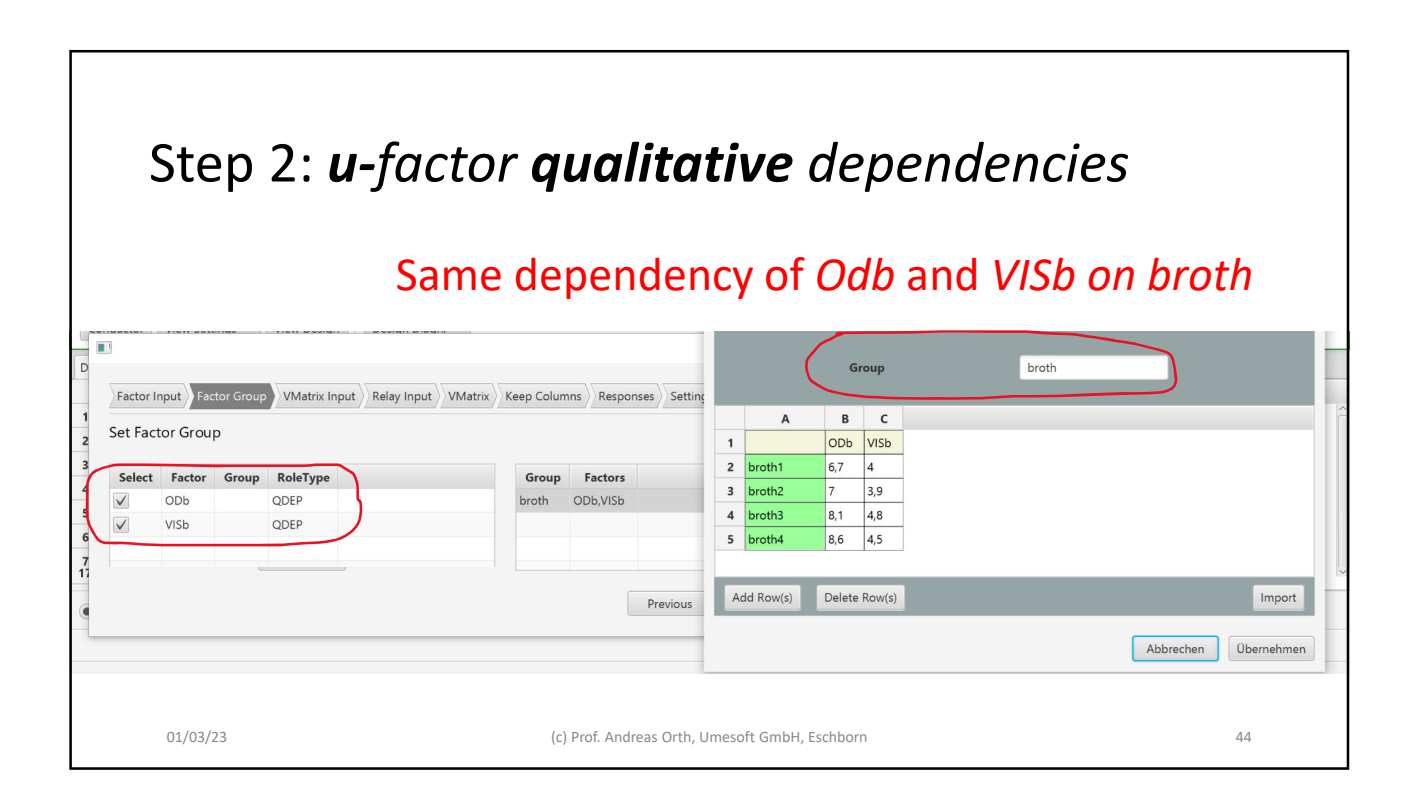

٦

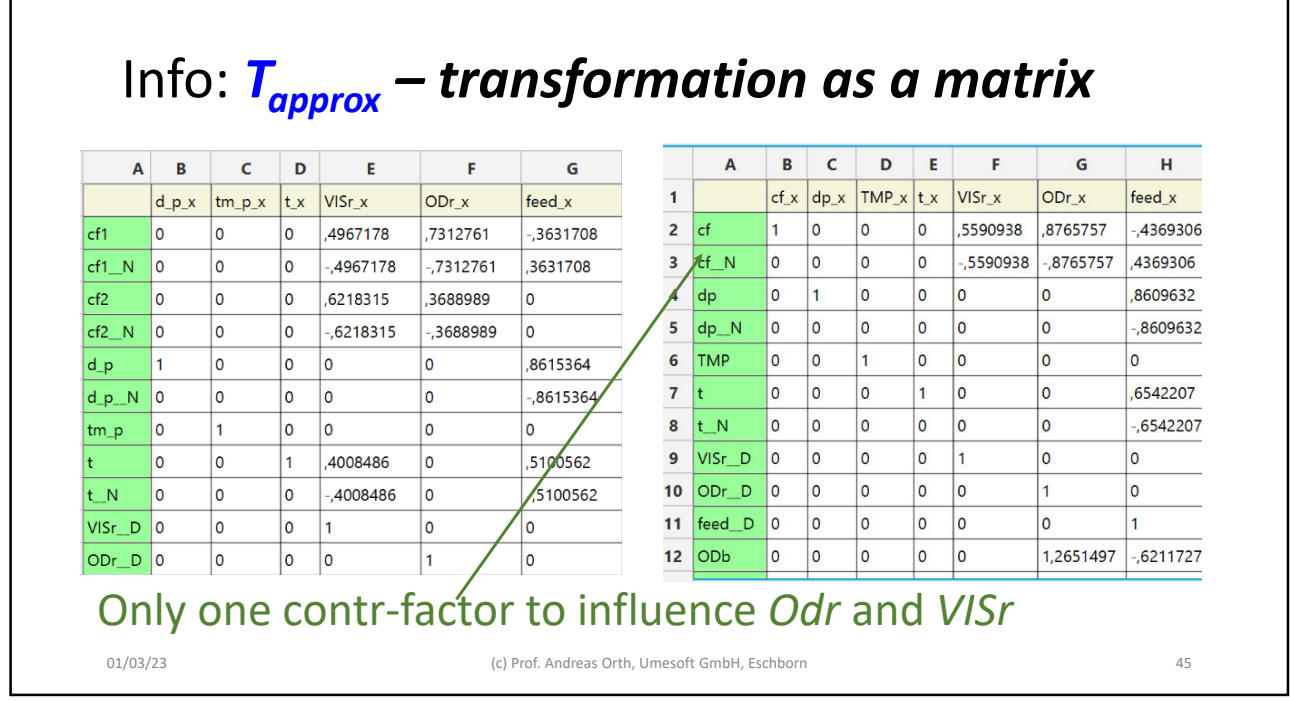

 $\Gamma$ 

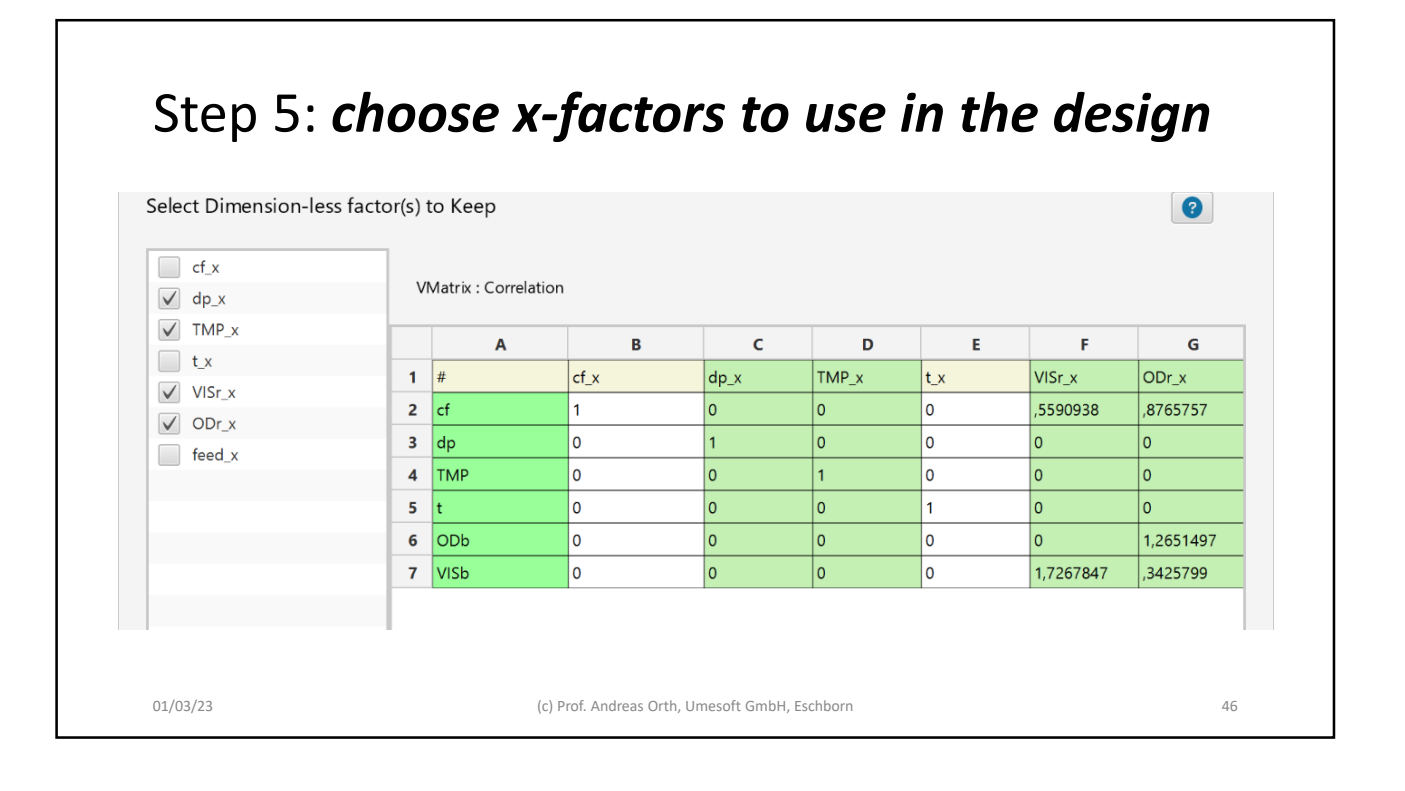

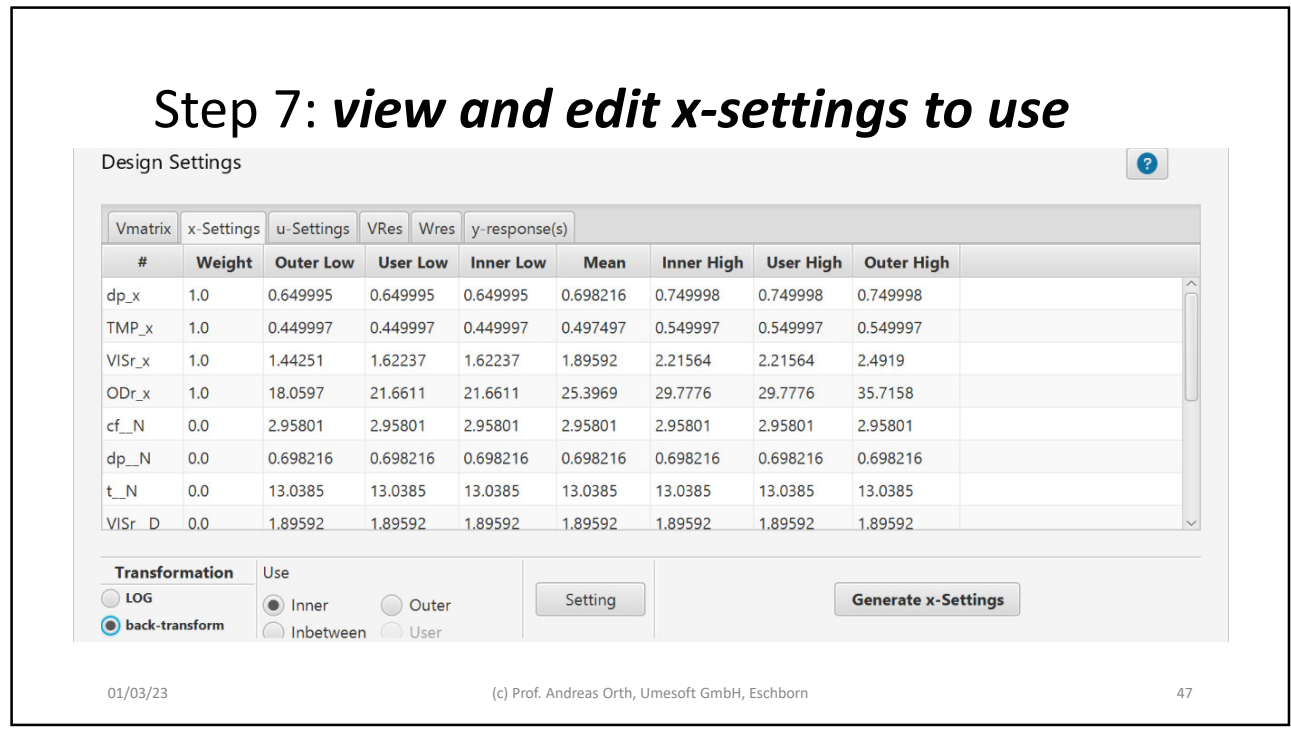

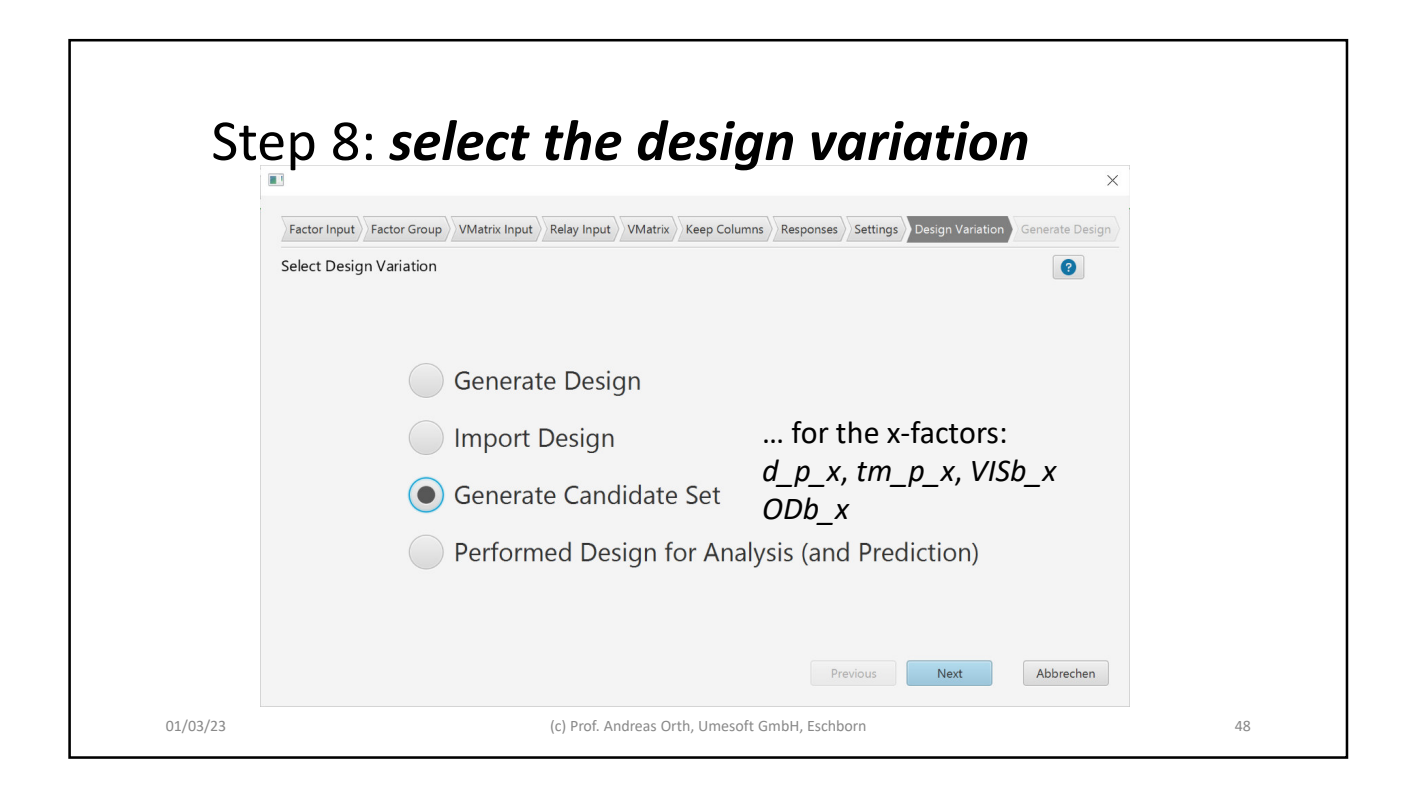

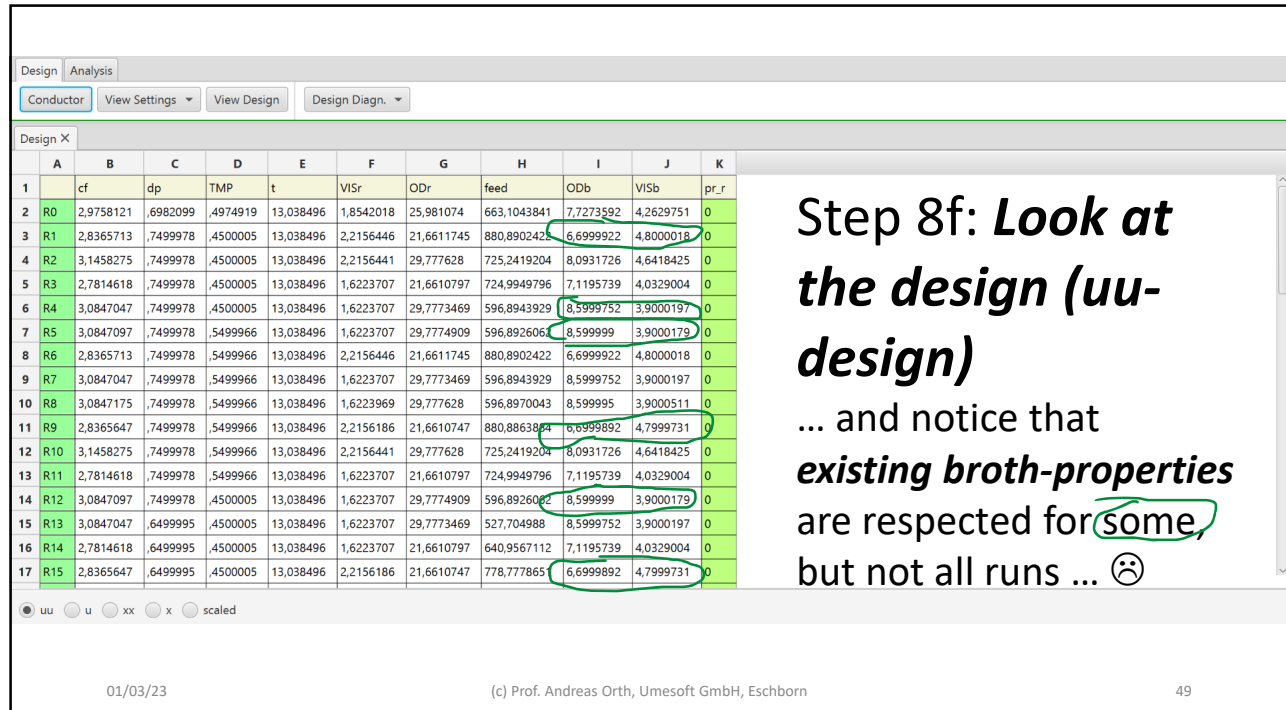

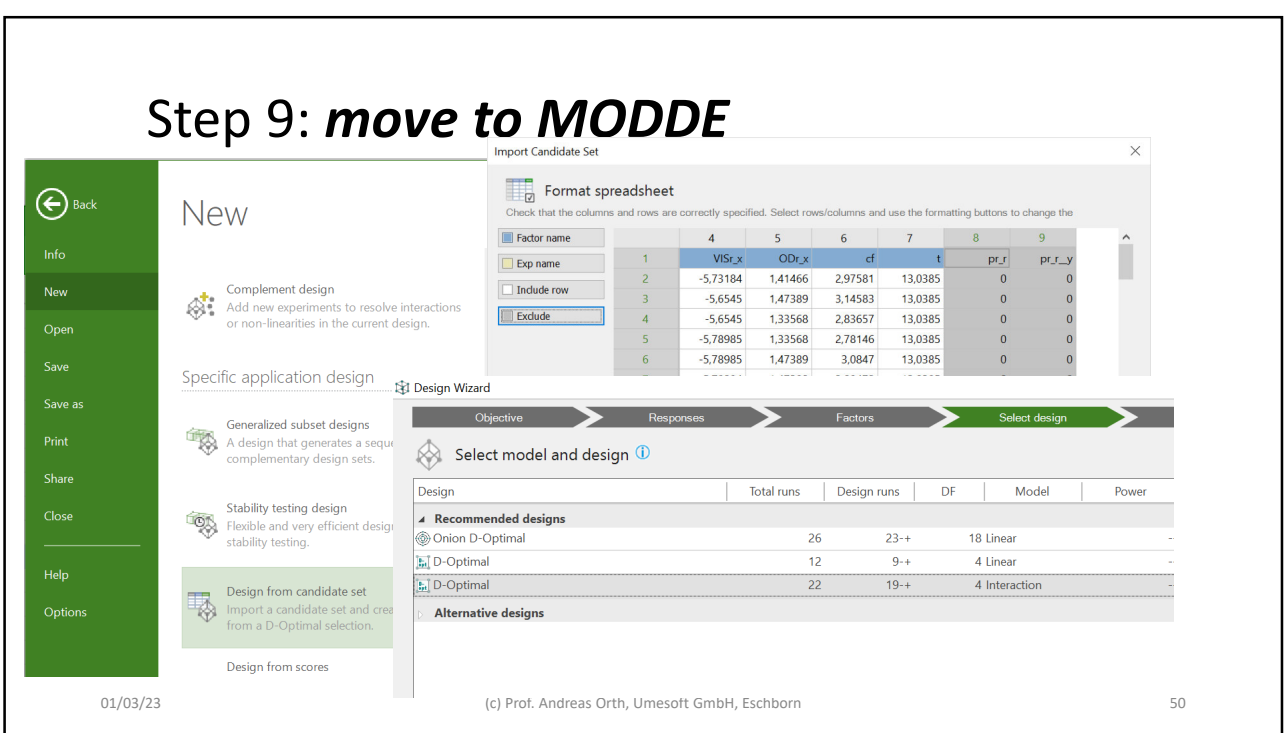

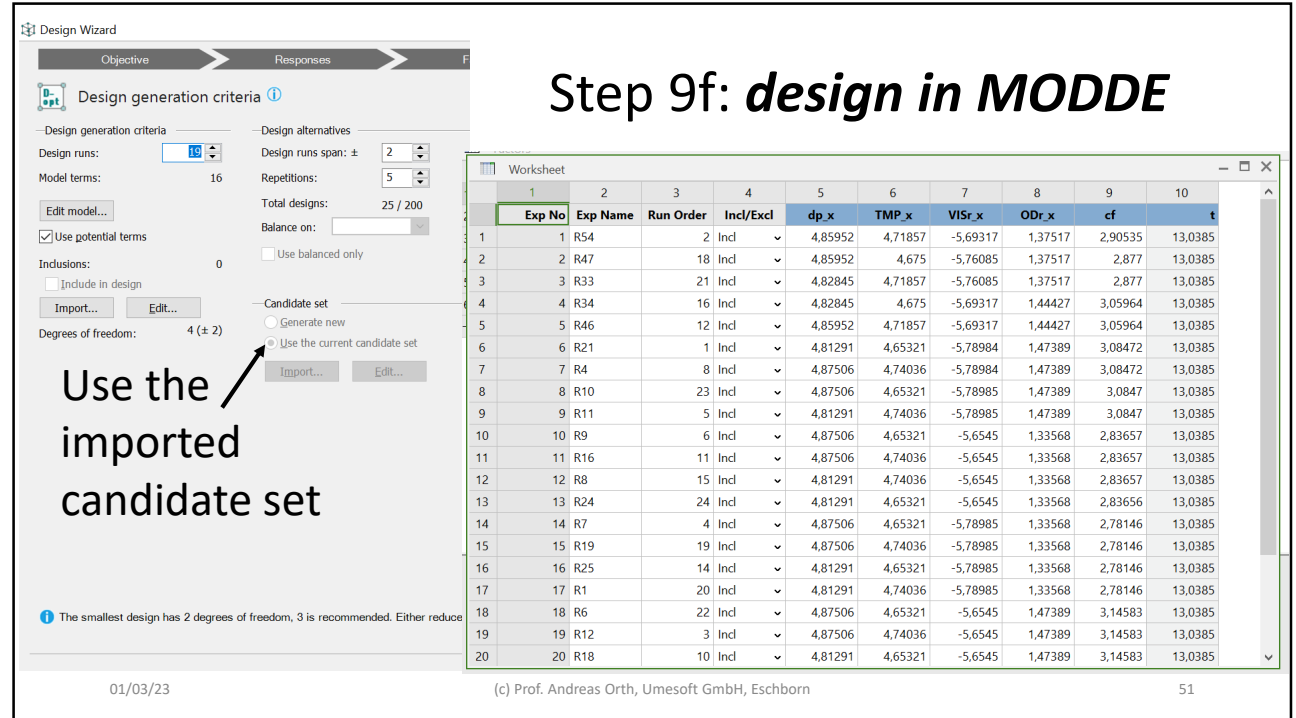

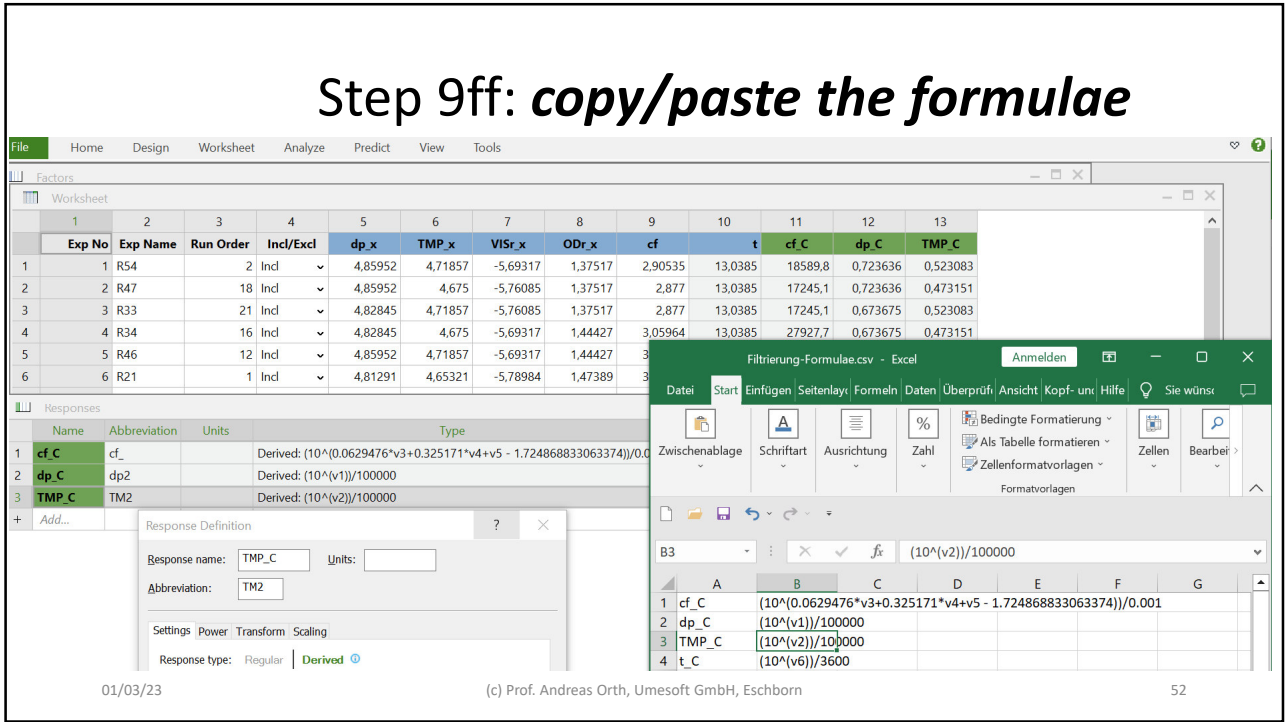

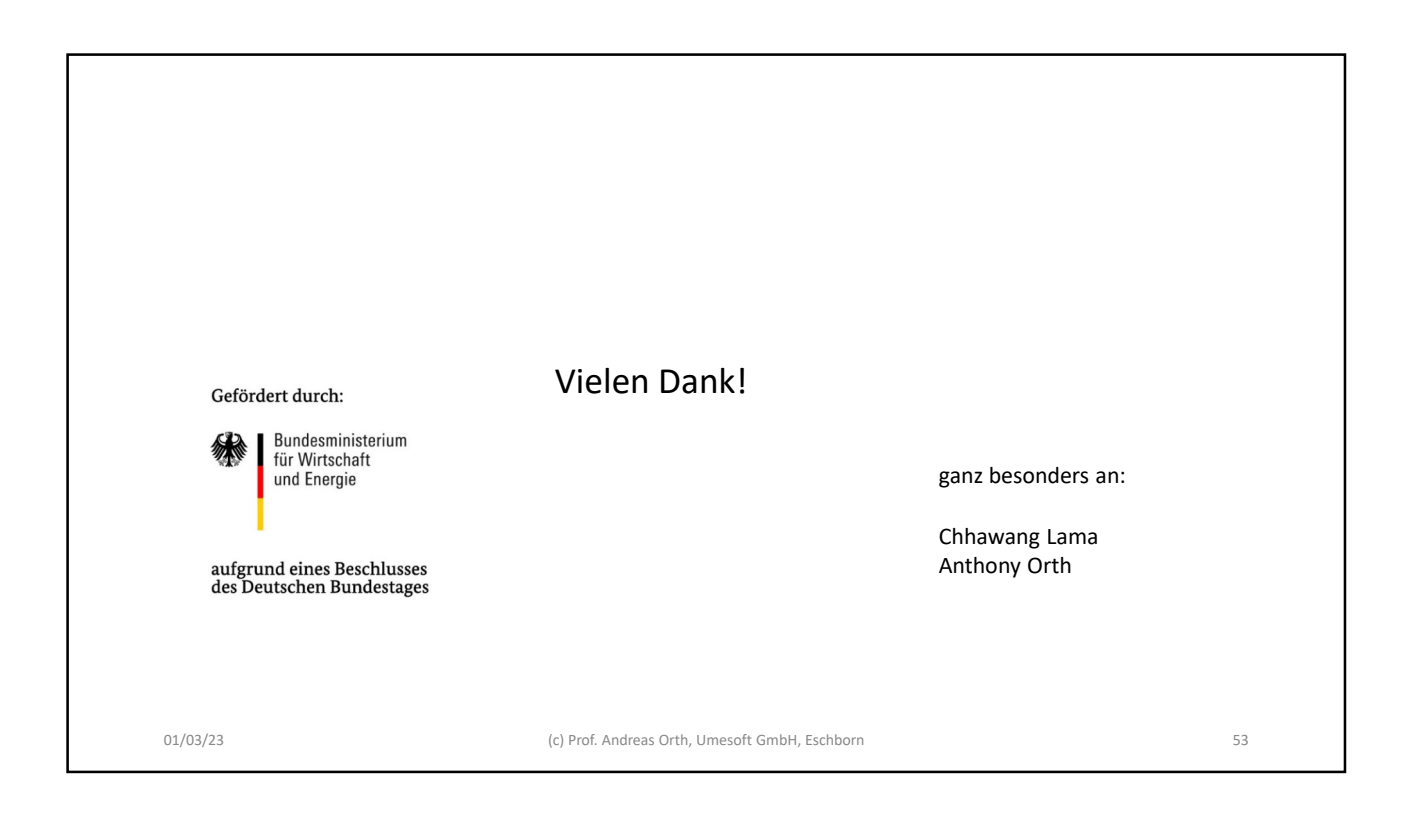